# Package 'flashlight'

April 21, 2021

Type Package

Title Shed Light on Black Box Machine Learning Models

Version 0.8.0

Date 2021-04-20

Maintainer Michael Mayer <mayermichael79@gmail.com>

Description Shed light on black box machine learning models by the help of model performance, variable importance, global surrogate models, ICE profiles, partial dependence (Friedman J. H. (2001) <doi:10.1214/aos/1013203451>), accumulated local effects (Apley D. W. (2016) <arXiv:1612.08468>), further effects plots, scatter plots, interaction strength, and variable contribution breakdown (approximate SHAP) for single observations (Gosiewska and Biecek (2019) <arxiv:1903.11420>). All tools are implemented to work with case weights and allow for stratified analysis. Furthermore, multiple flashlights can be combined and analyzed together.

License GPL  $(>= 2)$ 

URL <https://github.com/mayer79/flashlight>

BugReports <https://github.com/mayer79/flashlight/issues>

**Depends**  $R (= 3.2.0)$ 

VignetteBuilder knitr

Encoding UTF-8

RoxygenNote 7.1.1

**Imports** dplyr  $(>= 1.0.0)$ , cowplot, ggplot2, MetricsWeighted  $(>=$ 0.3.0), rpart, rpart.plot, stats, tidyr  $(>= 1.0.0)$ , tidyselect, utils, withr

Suggests knitr, caret, mlr3, mlr3learners, moderndive, ranger, rmarkdown, testthat, xgboost

NeedsCompilation no

Author Michael Mayer [aut, cre, cph]

Repository CRAN

Date/Publication 2021-04-21 06:00:17 UTC

# R topics documented:

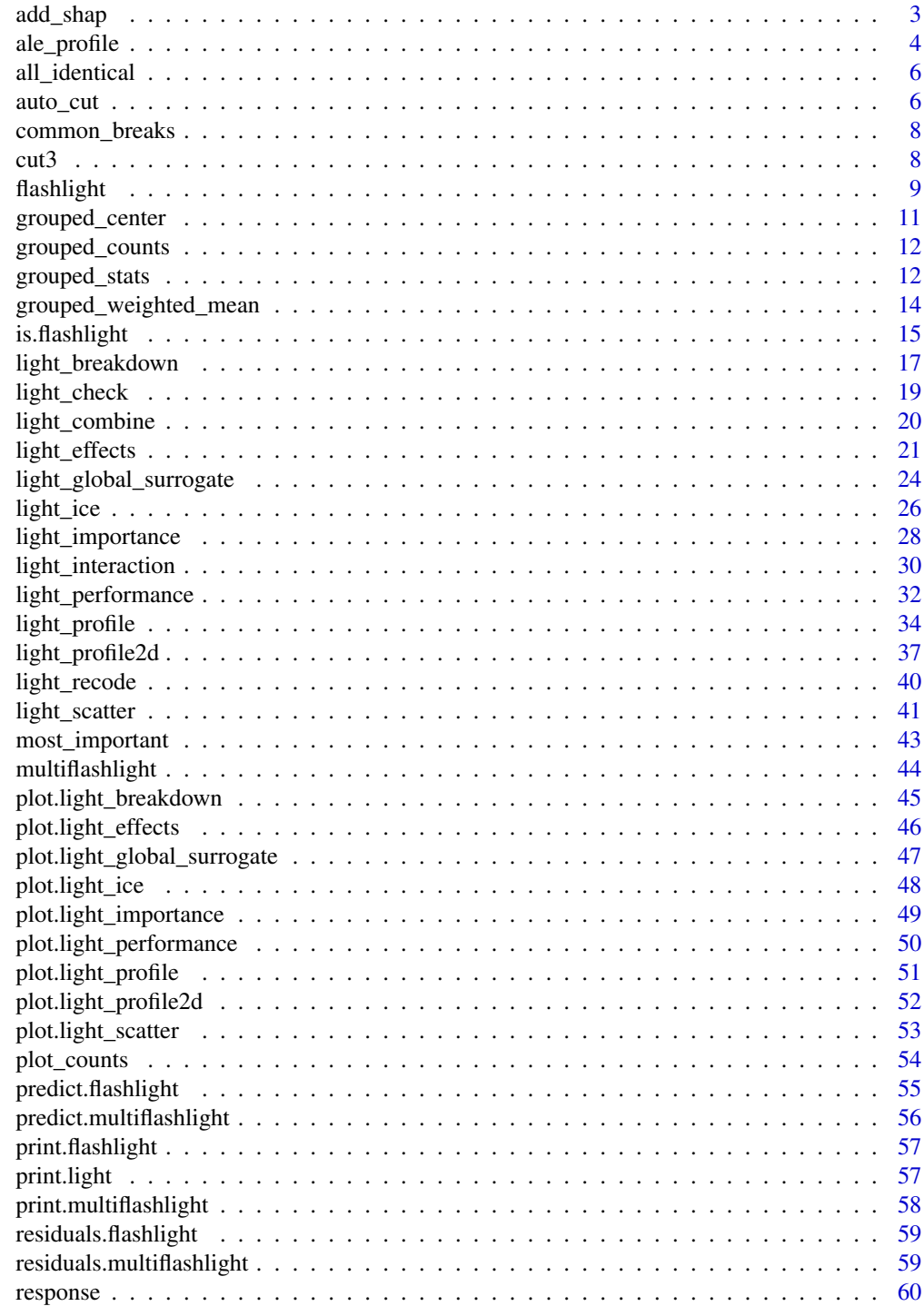

**Index** 

<span id="page-2-0"></span>

#### Description

The function calls light\_breakdown for n\_shap observations and adds the resulting (approximate) SHAP decompositions as static element "shap" to the (multi)-flashlight for further analyses. We offer two approximations to SHAP: For visit\_strategy = "importance", the breakdown algorithm (see reference) is used with importance based visit order. Use the default visit\_strategy = "permutation" to run breakdown for multiple random permutations, averaging the results. This approximation will be closer to exact SHAP values, but very slow. Most available arguments can be chosen to reduce computation time.

#### Usage

```
add_shap(x, ...)
## Default S3 method:
add\_shape(x, \ldots)## S3 method for class 'flashlight'
add_shap(
 x,
  v = NULL,visit_strategy = c("permutation", "importance", "v"),
 n_{shap} = 200,
 n_{max} = Inf,n_{perm} = 12,
  seed = NULL,
 use_linkinv = FALSE,
  verbose = TRUE,
  ...
)
## S3 method for class 'multiflashlight'
add\_shape(x, \ldots)
```
#### Arguments

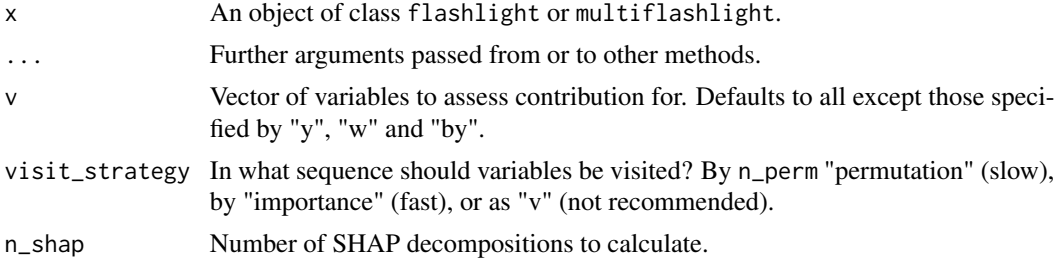

<span id="page-3-0"></span>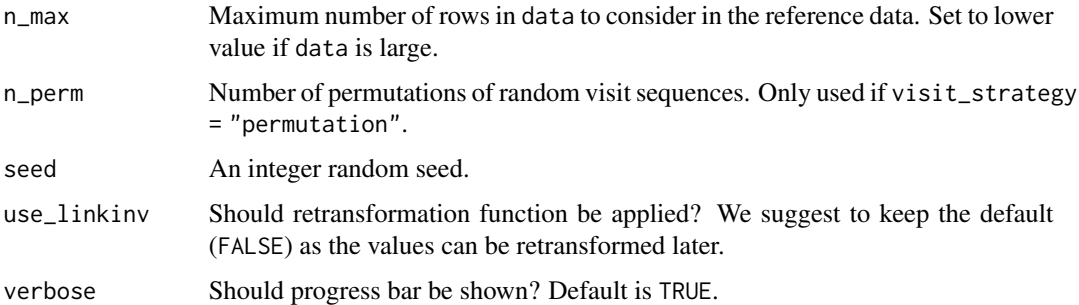

## Value

An object of class flashlight or multiflashlight with additional element "shap" of class "shap" (and "list").

#### Methods (by class)

- default: Default method not implemented yet.
- flashlight: Variable attribution to single observation for a flashlight.
- multiflashlight: Add SHAP to multiflashlight.

#### References

A. Gosiewska and P. Biecek (2019). IBREAKDOWN: Uncertainty of model explanations for nonadditive predictive models. ArXiv <arxiv.org/abs/1903.11420>.

## Examples

```
## Not run:
fit <- lm(Sepal.Length ~ . + Petal.Length:Species, data = iris)
x \leftarrow flashlight(model = fit, label = "lm", data = iris, y = "Sepal.Length")
x \leftarrow add\_shape(x)is.shap(x$shap)
plot(light_importance(x, type = "shap"))
plot(light\_scatter(x, type = "shape", v = "Petal.length"))plot(light_scatter(x, type = "shap", v = "Petal.Length", by = "Species"))
## End(Not run)
```
ale\_profile *ALE profile*

#### Description

Internal function used by light\_profile to calculate ALE profiles.

# ale\_profile 5

# Usage

```
ale_profile(
 x,
 v,
 breaks = NULL,
 n_{\text{bins}} = 11,
 cut_type = c("equal", "quantile"),
 counts = TRUE,counts_weighted = FALSE,
 pred = NULL,
 evaluate_at = NULL,
 indices = NULL,
 n_{max} = 1000,seed = NULL,
  two_sided = FALSE,
 calibrate = TRUE,
  ...
\mathcal{L}
```
# Arguments

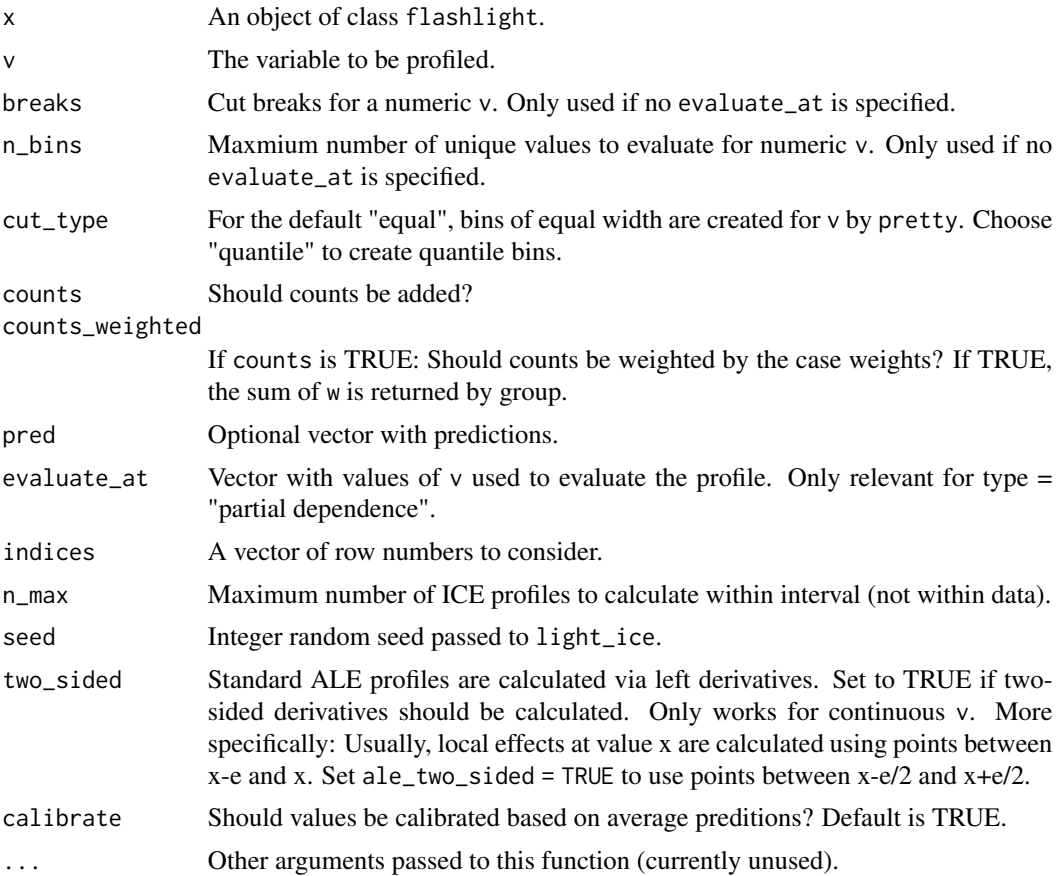

## <span id="page-5-0"></span>Value

A tibble containing results.

all\_identical *all\_identical*

## Description

Checks if an aspect is identical for all elements in a nested list. The aspect is specified by fun, e.g. [[, followed by the element name to compare.

## Usage

all\_identical(x, fun, ...)

## Arguments

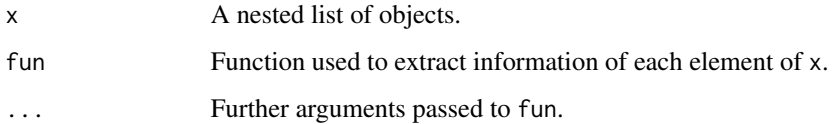

#### Value

A logical vector of length one.

## Examples

```
x \le - list(a = 1, b = 2)
y \le - list(a = 1, b = 3)
all_identical(list(x, y), `[[`, "a")
all_identical(list(x, y), \Gamma[\Gamma, "b")
```
auto\_cut *Discretizes a Vector*

## Description

This function takes a vector x and returns a list with information on disretized version of x, see return for details on the resulting object.

#### auto\_cut 7

#### Usage

```
auto_cut(
  x,
  breaks = NULL,
  n_bins = 27,
  cut_type = c("equal", "quantile"),
  x_name = "value",level_name = "level",
  ...
\mathcal{E}
```
## Arguments

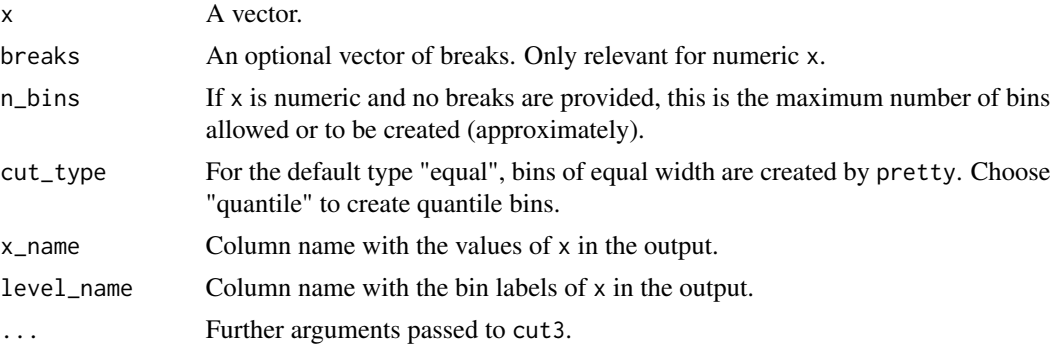

## Details

The construction of level names can be controlled by passing ... arguments to formatC.

#### Value

A list with the following four elements:

- data A data.frame with colums x\_name and level\_name each with the same length as x. The column x\_name has values in output bin\_means while the column level\_name has values in bin\_labels.
- breaks A vector of increasing and unique breaks used to cut a numeric x with too many distinct levels. NULL otherwise.
- bin\_means The midpoints of subsequent breaks, or if there are no breaks in the output, factor levels or distinct values of x.
- bin\_labels Break labels of the form "(low, high]" if there are breaks in the output, otherwise the same as bin\_means. Same order as bin\_means.

## Examples

```
auto-cut(1:10, n_bins = 3)auto-cut(c(NA, 1:10), n_bins = 3)auto-cut(1:10, breaks = 3:4, n_bins = 3)auto-cut(1:10, n\_bins = 3, cut_type = "quantile")
```

```
auto_cut(LETTERS[4:1], n_bins = 2)
auto_cut(factor(LETTERS[1:4], LETTERS[4:1]), n_bins = 2)
auto_cut(990:1100, n_bins = 3, big.mark = "'", format = "fg")
auto_cut(c(0.0001, 0.0002, 0.0003, 0.005), n_bins = 3, format = "fg")
```
#### common\_breaks *Common Breaks for multiflashlight*

## Description

Internal function used to find common breaks from different flashlights.

#### Usage

common\_breaks(x, v, data = NULL, n\_bins, cut\_type)

## Arguments

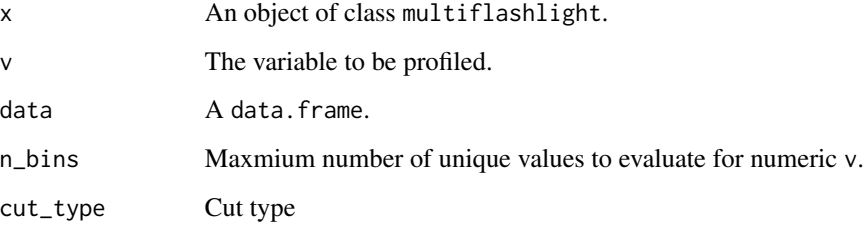

## Value

A vector of breaks

cut3 *Modified cut*

## Description

Slightly modified version of base::cut.default. Both modifications refer to the construction of break labels. Firstly, ... arguments are passed to formatC in formatting the numbers in the labels. Secondly, a separator between the two numbers can be specified with default ", ".

#### <span id="page-8-0"></span>flashlight 9

## Usage

```
cut3(
  x,
 breaks,
 labels = NULL,
  include.lowest = FALSE,
  right = TRUE,dig.lab = 3L,ordered_result = FALSE,
  sep = " , " ,...
)
```
## Arguments

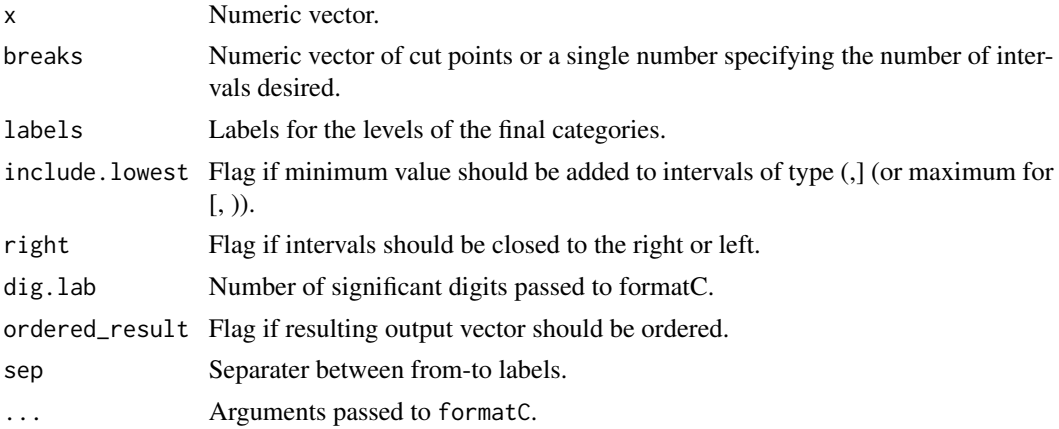

## Value

Vector of the same length as x.

#### Examples

```
x <- 998:1001
cut3(x, breaks = 2)cut3(x, breaks = 2, big.maxk = "''', sep = ":")
```
<span id="page-8-1"></span>flashlight *Create or Update a flashlight*

## Description

Creates or updates a flashlight object. If a flashlight is to be created, all arguments are optional except label. If a flashlight is to be updated, all arguments are optional up to x (the flashlight to be updated).

# Usage

```
flashlight(x, ...)
## Default S3 method:
flashlight(
 x,
 model = NULL,data = NULL,
 y = NULL,predict_function = predict,
 linkinv = function(z) z,w = NULL,by = NULL,
 metrics = list(rmse = rmse),
 label = NULL,
 shape = NULL,...
\mathcal{L}## S3 method for class 'flashlight'
```
flashlight(x, check =  $TRUE$ , ...)

# Arguments

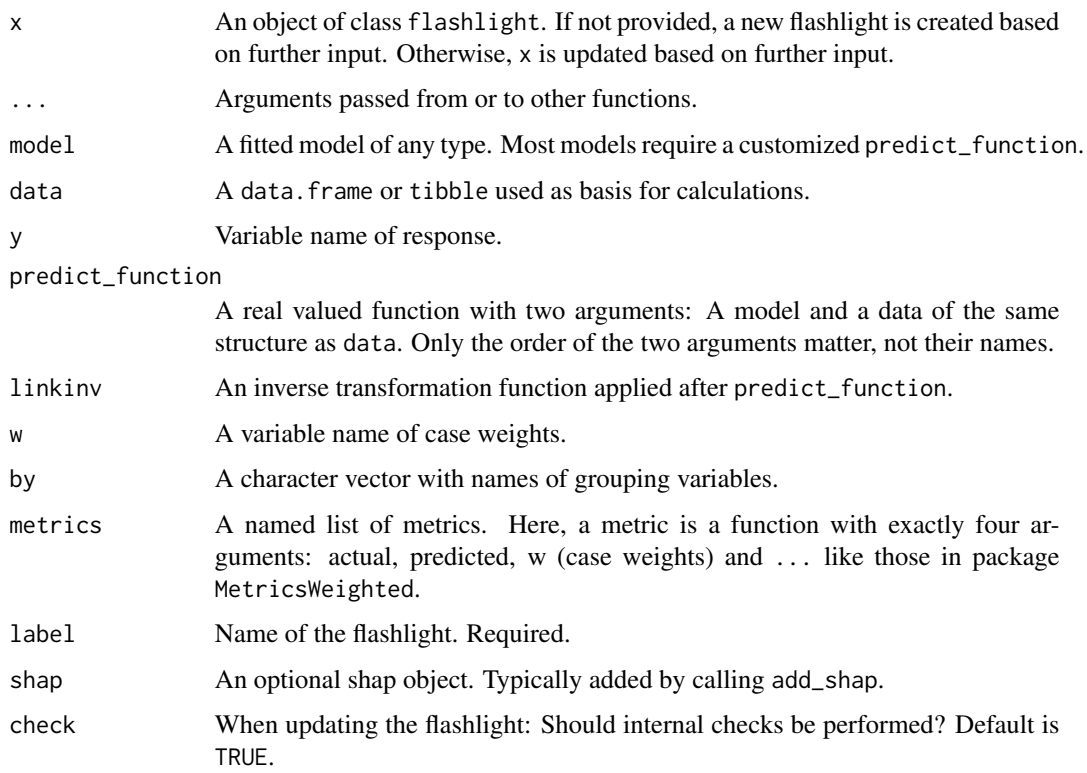

## <span id="page-10-0"></span>grouped\_center 11

## Value

An object of class flashlight (and list) containing each input (except x) as element.

#### Methods (by class)

- default: Used to create a flashlight object. No x has to be passed in this case.
- flashlight: Used to update an existing flashlight object.

#### See Also

[multiflashlight](#page-43-1).

#### Examples

```
fit <- lm(Sepal.Length ~ ., data = iris)
(fl <- flashlight(model = fit, data = iris, y = "Sepal.Length", label = "ols"))
(fl_updated <- flashlight(fl, linkinv = exp))
```
grouped\_center *Grouped, weighted mean centering*

#### Description

Centers a numeric variable within optional groups and optional weights. The order of values is unchanged.

#### Usage

grouped\_center(data,  $x$ ,  $w = NULL$ , by = NULL, ...)

#### Arguments

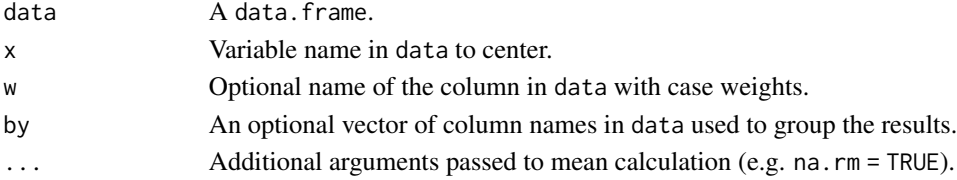

#### Value

A numeric vector with centered values in column x.

## Examples

```
ir <- data.frame(iris, w = 1)
mean(grouped_center(ir, "Sepal.Width"))
rowsum(grouped_center(ir, "Sepal.Width", by = "Species"), ir$Species)
mean(grouped_center(ir, "Sepal.Width", w = "w"))
rowsum(grouped_center(ir, "Sepal.Width", by = "Species", w = "w"), ir$Species)
```
<span id="page-11-0"></span>grouped\_counts *Grouped count*

## Description

Calculates weighted counts grouped by optional columns.

## Usage

```
grouped_counts(data, by = NULL, w = NULL, value_name = "n", ...)
```
## Arguments

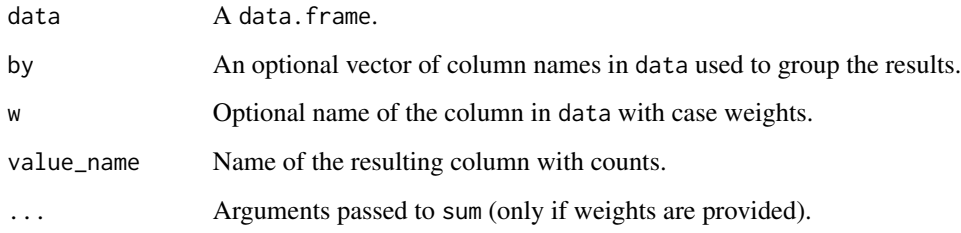

## Value

A data.frame with columns by and value\_name.

## Examples

```
grouped_counts(iris)
grouped_counts(iris, by = "Species")
grouped_counts(iris, w = "Petal.Length")
grouped_counts(iris, by = "Species", w = "Petal.Length")
```
grouped\_stats *Grouped Weighted Means, Quartiles, or Variances*

## Description

Calculates weighted means, quartiles, or variances (and counts) of a variable grouped by optional columns. By default, counts are not weighted, even if there is a weighting variable.

## grouped\_stats 13

## Usage

```
grouped_stats(
  data,
  x,
  w = NULL,by = NULL,stats = c("mean", "quartiles", "variance"),
  counts = TRUE,counts_weighted = FALSE,
  counts_name = "counts",
  value_name = x,
  q1_name = "q1",
  q3_name = "q3",
  ...
\mathcal{L}
```
## Arguments

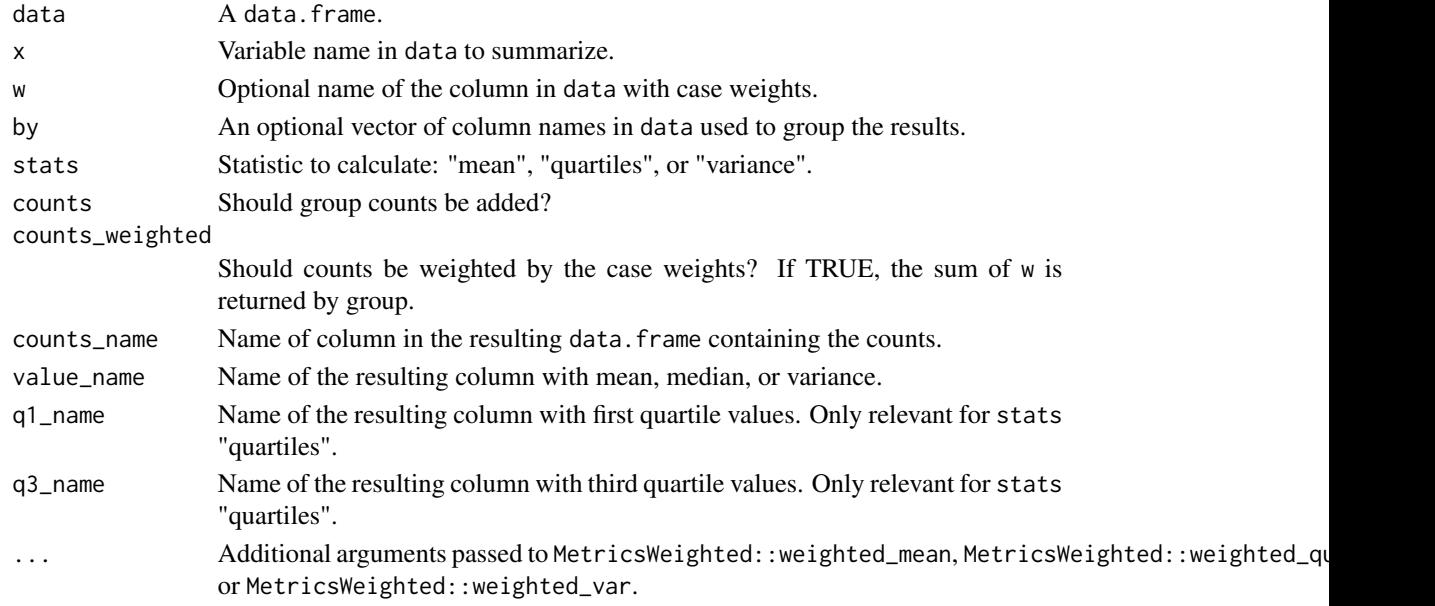

## Value

A data.frame with columns by, x and optionally counts\_name.

## Examples

```
grouped_stats(iris, "Sepal.Width")
grouped_stats(iris, "Sepal.Width", stats = "quartiles")
grouped_stats(iris, "Sepal.Width", stats = "variance")
grouped_stats(iris, "Sepal.Width", w = "Petal.Width", counts_weighted = TRUE)
grouped_stats(iris, "Sepal.Width", by = "Species")
```
<span id="page-13-0"></span>grouped\_weighted\_mean *Fast Grouped Weighted Mean*

## Description

Fast version of grouped\_stats(..., counts = FALSE). Works if there is at most one "by" variable.

## Usage

```
grouped_weighted_mean(
 data,
 x,
 w = NULL,by = NULL,
 na.rm = TRUE,value_name = x
)
```
## Arguments

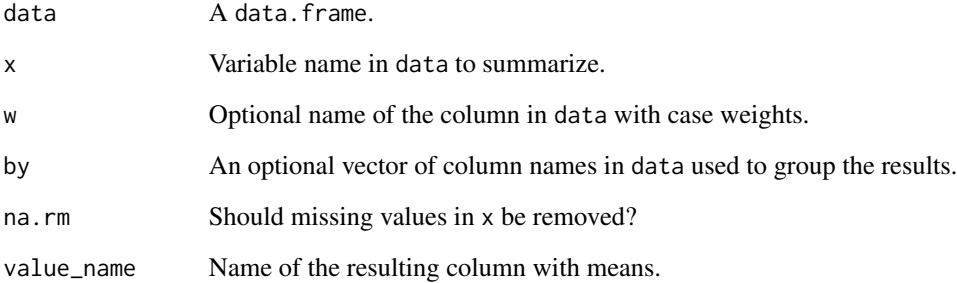

## Value

A data.frame with grouped weighted means.

## Examples

```
n < - 100data \leq data.frame(x = rnorm(n), w = runif(n), group = factor(sample(1:3, n, TRUE)))
grouped_weighted_mean(data, x = "x", w = "w", by = "group")
```
<span id="page-14-0"></span>

## Description

Checks if an object inherits specific class relevant for the flashlight package.

## Usage

- is.flashlight(x)
- is.multiflashlight(x)

is.light(x)

- is.light\_performance(x)
- is.light\_performance\_multi(x)
- is.light\_importance(x)
- is.light\_importance\_multi(x)
- is.light\_breakdown(x)
- is.light\_breakdown\_multi(x)
- is.light\_ice(x)
- is.light\_ice\_multi(x)
- is.light\_profile(x)
- is.light\_profile\_multi(x)
- is.light\_profile2d(x)
- is.light\_profile2d\_multi(x)
- is.light\_effects(x)
- is.light\_effects\_multi(x)
- is.shap(x)
- is.light\_scatter(x)

```
is.light_scatter_multi(x)
```
is.light\_global\_surrogate(x)

is.light\_global\_surrogate\_multi(x)

#### **Arguments**

x Any object.

#### Value

A logical vector of length one.

## Functions

- is.multiflashlight: Check for multiflashlight object.
- is.light: Check for light object.
- is.light\_performance: Check for light\_performance object.
- is.light\_performance\_multi: Check for light\_performance\_multi object.
- is.light\_importance: Check for light\_importance object.
- is.light\_importance\_multi: Check for light\_importance\_multi object.
- is.light\_breakdown: Check for light\_breakdown object.
- is.light\_breakdown\_multi: Check for light breakdown multi object.
- is.light\_ice: Check for light\_ice object.
- is.light\_ice\_multi: Check for light\_ice\_multi object.
- is.light\_profile: Check for light\_profile object.
- is.light\_profile\_multi: Check for light\_profile\_multi object.
- is.light\_profile2d: Check for light\_profile2d object.
- is.light\_profile2d\_multi: Check for light profile2d multi object.
- is.light\_effects: Check for light\_effects object.
- is.light\_effects\_multi: Check for light\_effects\_multi object.
- is.shap: Check for shap object.
- is.light\_scatter: Check for light\_scatter object.
- is.light\_scatter\_multi: Check for light\_scatter\_multi object.
- is.light\_global\_surrogate: Check for light\_global\_surrogate object.
- is.light\_global\_surrogate\_multi: Check for light\_global\_surrogate\_multi object.

## Examples

```
a \leftarrow \text{flashlight}(\text{label} = "a")is.flashlight(a)
is.flashlight("a")
```
<span id="page-16-0"></span>

#### Description

Calculates sequential additive variable contributions (approximate SHAP) to the prediction of a single observation, see Gosiewska and Biecek (see reference) and the details below.

## Usage

```
light_breakdown(x, ...)
## Default S3 method:
light_breakdown(x, ...)
## S3 method for class 'flashlight'
light_breakdown(
 x,
 new_obs,
 data = x$data,
 by = x$by,
 v = NULL,visit_strategy = c("importance", "permutation", "v"),
  n_{max} = Inf,n_{perm} = 20,
 seed = NULL,
 use_linkinv = FALSE,
  description = TRUE,
 digits = 2,
  ...
\mathcal{L}
```
## S3 method for class 'multiflashlight' light\_breakdown(x, ...)

## Arguments

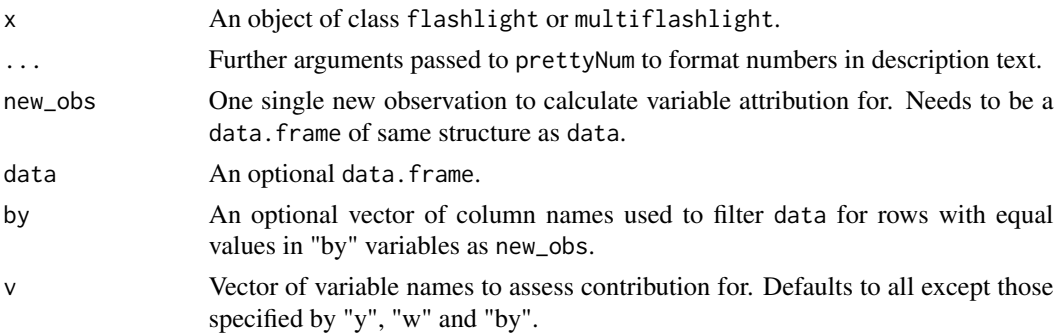

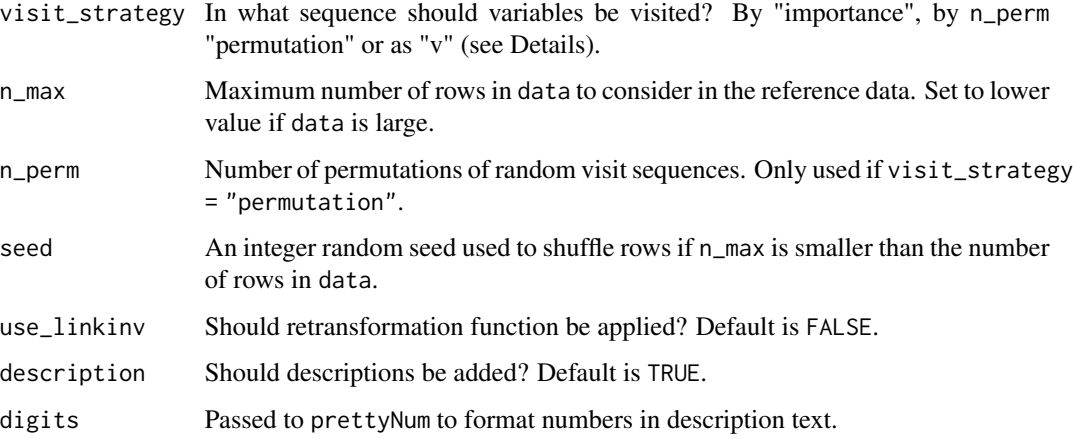

#### Details

The breakdown algorithm works as follows: First, the visit order  $(x_1, ..., x_m)$  of the variables v is specified. Then, in the query data, the column  $x<sub>1</sub>$  is set to the value of  $x<sub>1</sub>$  of the single observation new\_obs to be explained. The change in the (weighted) average prediction on data measures the contribution of x\_1 on the prediction of new\_obs. This procedure is iterated over all x\_i until eventually, all rows in data are identical to new\_obs. A complication with this approach is that the visit order is relevant, at least for non-additive models. Ideally, the algorithm could be repeated for all possible permutations of  $v$  and its results averaged per variable. This is basically what SHAP values do, see the reference below for an explanation. Unfortunately, there is no efficient way to do this in a model agnostic way. We offer two visit strategies to approximate SHAP. The first one uses the short-cut described in the reference below: The variables are sorted by the size of their contribution in the same way as the breakdown algorithm but without iteration, i.e. starting from the original query data for each variable \$x\_i\$. We call this visit strategy "importance". The second strategy "permutation" averages contributions from a small number of random permutations of v. Note that the minimum required elements in the (multi-) flashlight are a "predict\_function", "model", and "data". The latter can also directly be passed to light\_breakdown. Note that by default, no retransformation function is applied.

#### Value

An object of class light\_breakdown with the following elements.

- data A tibble with results. Can be used to build fully customized visualizations. Column names can be controlled by options(flashlight.column\_name).
- by Same as input by.

- default: Default method not implemented yet.
- flashlight: Variable attribution to single observation for a flashlight.
- multiflashlight: Variable attribution to single observation for a multiflashlight.

## <span id="page-18-0"></span>light\_check 19

## References

A. Gosiewska and P. Biecek (2019). IBREAKDOWN: Uncertainty of model explanations for nonadditive predictive models. ArXiv.

## See Also

[plot.light\\_breakdown](#page-44-1).

## Examples

```
fit <- lm(Sepal.Length ~ . + Petal.Length:Species, data = iris)
fl <- flashlight(model = fit, label = "lm", data = iris, y = "Sepal.Length")
light_breakdown(fl, new_obs = iris[1, ])
```
light\_check *Check flashlight*

#### Description

Checks if an object of class flashlight or multiflashlight is consistently defined.

#### Usage

```
light_check(x, ...)
## Default S3 method:
light_check(x, ...)
## S3 method for class 'flashlight'
light_check(x, ...)
## S3 method for class 'multiflashlight'
light_check(x, ...)
```
#### Arguments

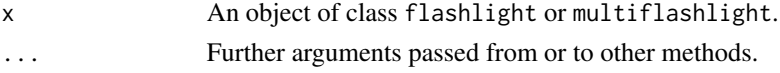

## Value

The input x or an error message.

- default: Default check method not implemented yet.
- flashlight: Checks if a flashlight object is consistently defined.
- multiflashlight: Checks if a multiflashlight object is consistently defined.

### Examples

```
fit \leq lm(Sepal.Length \sim ., data = iris)
fit_log <- lm(log(Sepal.length) \sim ., data = iris)
fl <- flashlight(fit, data = iris, y = "Sepal.Length", label = "ols")
fl_log <- flashlight(fit_log, y = "Sepal.Length", label = "ols", linkinv = exp)
light_check(fl)
light_check(fl_log)
```
light\_combine *Combine Objects*

#### Description

Combines a list of similar objects each of class light by row binding data. frame slots and retaining the other slots from the first list element.

#### Usage

```
light_combine(x, ...)
## Default S3 method:
light_combine(x, ...)
## S3 method for class 'light'
light\_combine(x, new\_class = NULL, ...)## S3 method for class 'list'
light_combine(x, new_class = NULL, ...)
```
## Arguments

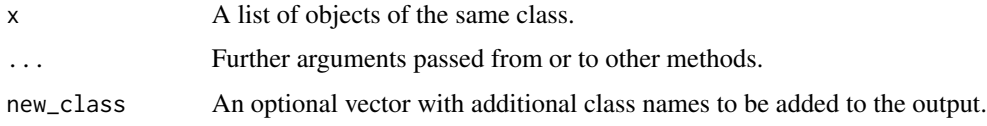

#### Value

If x is a list, an object like each element but with unioned rows in data slots.

- default: Default method not implemented yet.
- light: Since there is nothing to combine, the input is returned except for additional classes.
- list: Combine a list of similar light objects.

<span id="page-19-0"></span>

## <span id="page-20-0"></span>light\_effects 21

#### Examples

```
fit_lm <- lm(Sepal.length \sim ., data = iris)fit_glm <- glm(Sepal.Length \sim ., family = Gamma(link = "log"), data = iris)
mod_lm <- flashlight(model = fit_lm, label = "lm", data = iris, y = "Sepal.Length")
mod_glm <- flashlight(model = fit_glm, label = "glm", data = iris, y = "Sepal.Length",
                      predict_function = function(object, newdata)
                      predict(object, newdata, type = "response"))
mods <- multiflashlight(list(mod_lm, mod_glm))
perf_lm <- light_performance(mod_lm)
perf_glm <- light_performance(mod_glm)
manual_comb <- light_combine(list(perf_lm, perf_glm),
  new_class = "light_performance_multi")
auto_comb <- light_performance(mods)
all.equal(manual_comb, auto_comb)
```
<span id="page-20-1"></span>light\_effects *Combination of Response, Predicted, Partial Dependence, and ALE profiles.*

#### Description

Calculates response- prediction-, partial dependence, and ALE profiles of a (multi-)flashlight with respect to a covariable v.

```
light_effects(x, ...)
## Default S3 method:
light_effects(x, ...)
## S3 method for class 'flashlight'
light_effects(
  x,
  v,
 data = NULL,by = x$by,
  stats = c("mean", "quartiles"),
 breaks = NULL,
  n_{\text{bins}} = 11,
  cut_type = c("equal", "quantile"),
  use\_linkinv = TRUE,
  counts_weighted = FALSE,
  v<sub>L</sub>abels = TRUE,
  pred = NULL,
  pd_indices = NULL,
  pd_n_max = 1000,
```

```
pd_seed = NULL,
  ale_two_sided = TRUE,
  ...
\mathcal{L}## S3 method for class 'multiflashlight'
light_effects(
  x,
  v,
  data = NULL,breaks = NULL,
  n_bins = 11,
 cut_type = c("equal", "quantile"),
  ...
)
```
# Arguments

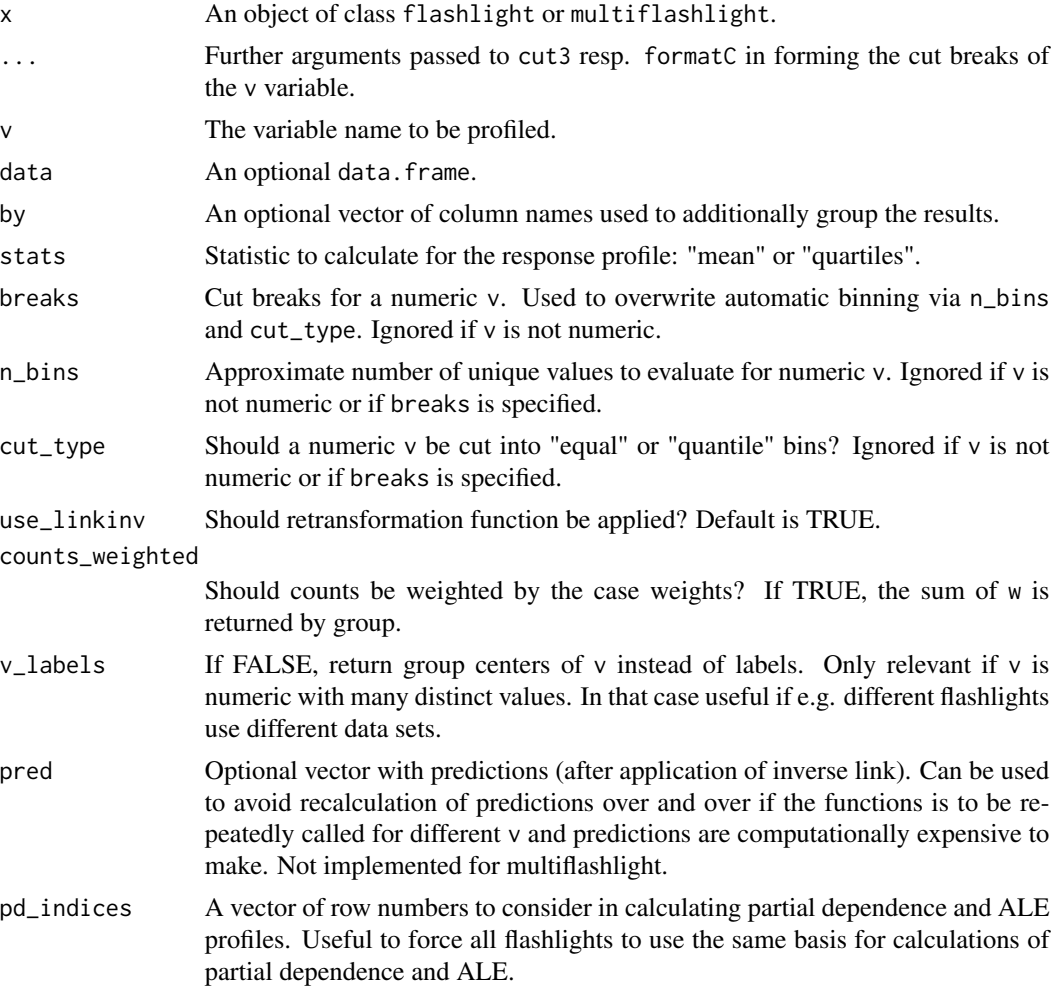

## <span id="page-22-0"></span>light\_effects 23

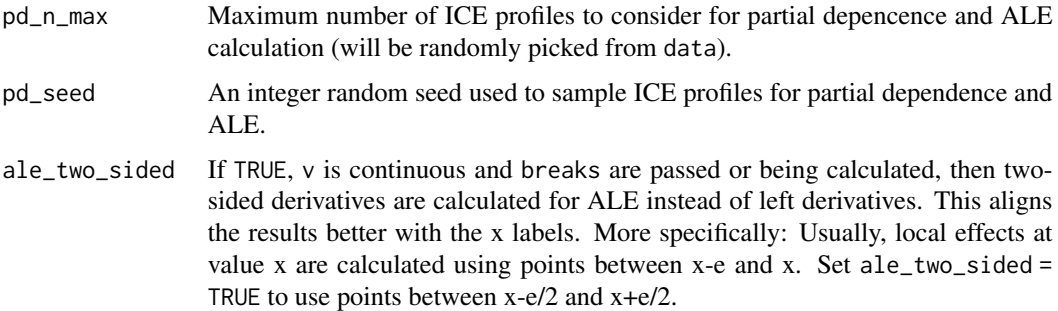

## Details

Note that ALE profiles are being calibrated by (weighted) average predictions. The resulting level might be quite different from the one of the partial dependence profiles.

#### Value

An object of class light\_effects with the following elements.

- response A tibble containing the response profiles. Column names can be controlled by options(flashlight.column\_name).
- predicted A tibble containing the prediction profiles.
- pd A tibble containing the partial dependence profiles.
- ale A tibble containing the ALE profiles.
- by Same as input by.
- v The variable(s) evaluated.
- stats Same as input stats.

## Methods (by class)

- default: Default method.
- flashlight: Profiles for a flashlight object.
- multiflashlight: Effect profiles for a multiflashlight object.

## See Also

[light\\_profile](#page-33-1), [plot.light\\_effects](#page-45-1).

#### Examples

```
fit <- lm(Sepal.Length ~ ., data = iris)
fl <- flashlight(model = fit, label = "iris", data = iris, y = "Sepal.Length")
light_effects(fl, v = "Species")
```
<span id="page-23-1"></span><span id="page-23-0"></span>light\_global\_surrogate

*Global Surrogate Tree*

## Description

Model predictions are modelled by a single decision tree, serving as an easy to interprete surrogate to the original model. As suggested in Molnar (see reference below), the quality of the surrogate tree can be measured by its R-squared.

## Usage

```
light_global_surrogate(x, ...)
## Default S3 method:
light_global_surrogate(x, ...)
## S3 method for class 'flashlight'
light_global_surrogate(
 x,
 data = x$data,
 by = x$by,
 v = NULL,use_linkinv = TRUE,
 n_{max} = Inf,seed = NULL,
 keep_max_levels = 4,
  ...
)
## S3 method for class 'multiflashlight'
light_global_surrogate(x, ...)
```
## Arguments

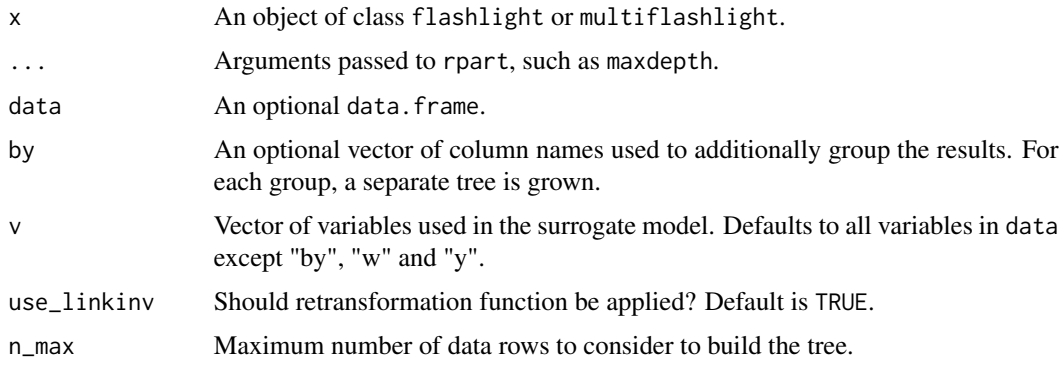

<span id="page-24-0"></span>seed An integer random seed used to select data rows if n\_max is lower than the number of data rows.

keep\_max\_levels

Number of levels of categorical and factor variables to keep. Other levels are combined to a level "Other". This prevents rpart to take too long to split nonnumeric variables with many levels.

## Details

The size of the tree can be modified by passing ... arguments to rpart.

#### Value

An object of class light\_global\_surrogate with the following elements.

- data A tibble with results. Can be used to build fully customized visualizations. Column names can be controlled by options(flashlight.column\_name).
- by Same as input by.

#### Methods (by class)

- default: Default method not implemented yet.
- flashlight: Surrogate model for a flashlight.
- multiflashlight: Surrogate model for a multiflashlight.

## References

Molnar C. (2019). Interpretable Machine Learning.

#### See Also

[plot.light\\_global\\_surrogate](#page-46-1).

## Examples

```
fit <- lm(Sepal.Length ~ ., data = iris)
x \leq flashlight(model = fit, label = "lm", data = iris)
light_global_surrogate(x)
```
#### Description

Generates Individual Conditional Expectation (ICE) profiles. An ICE profile shows how the prediction of an observation changes if one or multiple variables are systematically changed across its ranges, holding all other values fixed (see the reference below for details). The curves can be centered in order to increase visibility of interaction effects.

#### Usage

```
light\_ice(x, ...)## Default S3 method:
light_ice(x, ...)
## S3 method for class 'flashlight'
light_ice(
 x,
 v = NULL,data = x$data,
 by = x$by,
 evaluate_at = NULL,
 breaks = NULL,
 grid = NULL,
 n_{\text{bins}} = 27,
  cut_type = c("equal", "quantile"),
  indices = NULL,
 n_{max} = 20,
  seed = NULL,
 use_linkinv = TRUE,
  center = c("no", "first", "middle", "last", "mean", "0"),
  ...
)
## S3 method for class 'multiflashlight'
```

```
light\_ice(x, ...)
```
#### Arguments

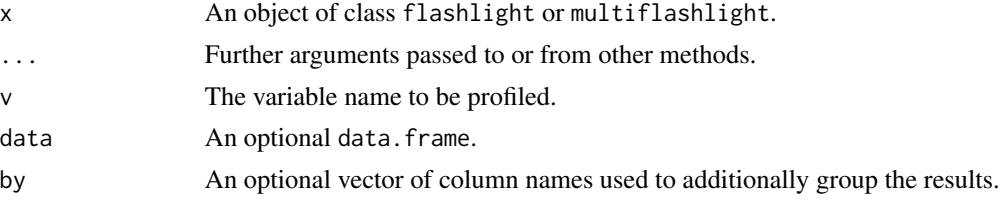

light\_ice 27

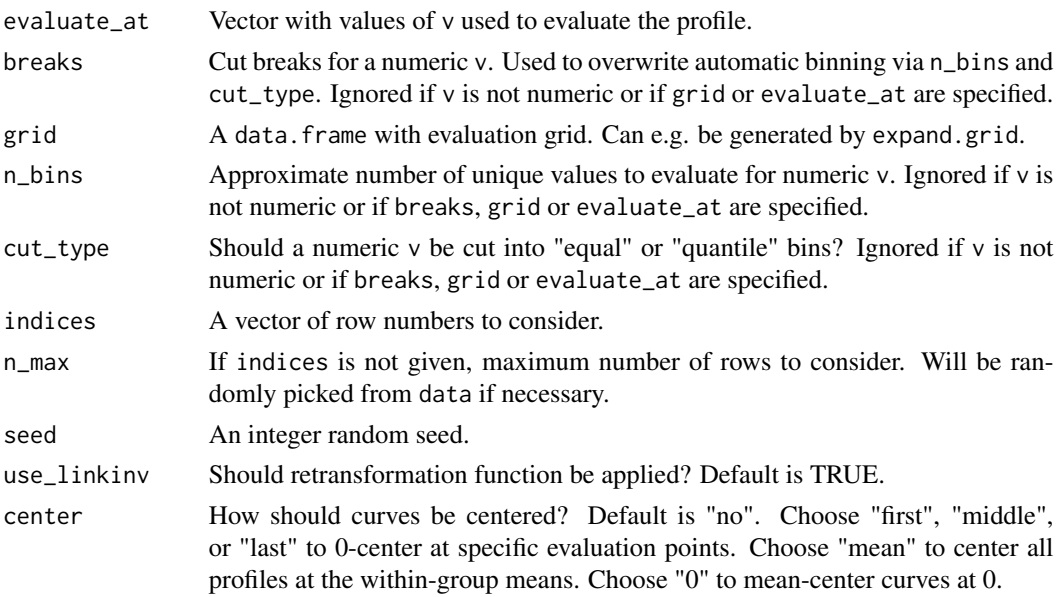

## Details

There are two ways to specify the variable(s) to be profiled. The first option is to pass the variable name via v and an optional vector with evaluation points evaluate\_at (or breaks). This works for dependence on a single variable. The second option is much more general: You can specify any grid as a data. frame with one or more columns. It can e.g. be generated by a call to expand.grid. The minimum required elements in the (multi-)flashlight are "predict\_function", "model", "linkinv" and "data", where the latest can be passed on the fly. Which rows in data are profiled? This is specified by indices. If not given and n\_max is smaller than the number of rows in data, then row indices will be sampled randomly from data. If the same rows should be used for all flashlights in a multiflashlight, there are two options: Either pass a seed (with potentially undesired consequences for subsequent code) or a vector of indices used to select rows. In both cases, data should be the same for all flashlights considered.

## Value

An object of class light\_ice with the following elements.

- data A tibble containing the results. Can be used to build fully customized visualizations. Column names can be controlled by options(flashlight.column\_name).
- by Same as input by.
- v The variable(s) evaluated.
- center How centering was done.

- default: Default method not implemented yet.
- flashlight: ICE profiles for a flashlight object.
- multiflashlight: ICE profiles for a multiflashlight object.

#### <span id="page-27-0"></span>References

Goldstein, A. et al. (2015). Peeking inside the black box: Visualizing statistical learning with plots of individual conditional expectation. Journal of Computational and Graphical Statistics, 24:1 <doi.org/10.1080/10618600.2014.907095>.

#### See Also

[light\\_profile](#page-33-1), [plot.light\\_ice](#page-47-1).

## Examples

```
fit <- lm(Sepal.Length ~ ., data = iris)
fl <- flashlight(model = fit, label = "lm", data = iris)
light_ice(fl, v = "Species")
```
<span id="page-27-1"></span>light\_importance *Variable Importance*

#### Description

Two algorithms to calculate variable importance are available: (a) Permutation importance and (b) SHAP importance. Algorithm (a) measures importance of variable v as the drop in performance by permuting the values of v, see Fisher et al. 2018 (reference below). Algorithm (b) measures variable importance by averaging absolute SHAP values.

```
light_importance(x, ...)
## Default S3 method:
light_importance(x, ...)
## S3 method for class 'flashlight'
light_importance(
 x,
 data = x$data,
 by = x$by,
  type = c("permutation", "shap"),
  v = NULL,n_{max} = Inf,seed = NULL,
 m_repetitions = 1,
 metric = x$metrics[1],
  lower_is_better = TRUE,
 use_linkinv = FALSE,
  ...
)
```
## S3 method for class 'multiflashlight' light\_importance(x, ...)

#### Arguments

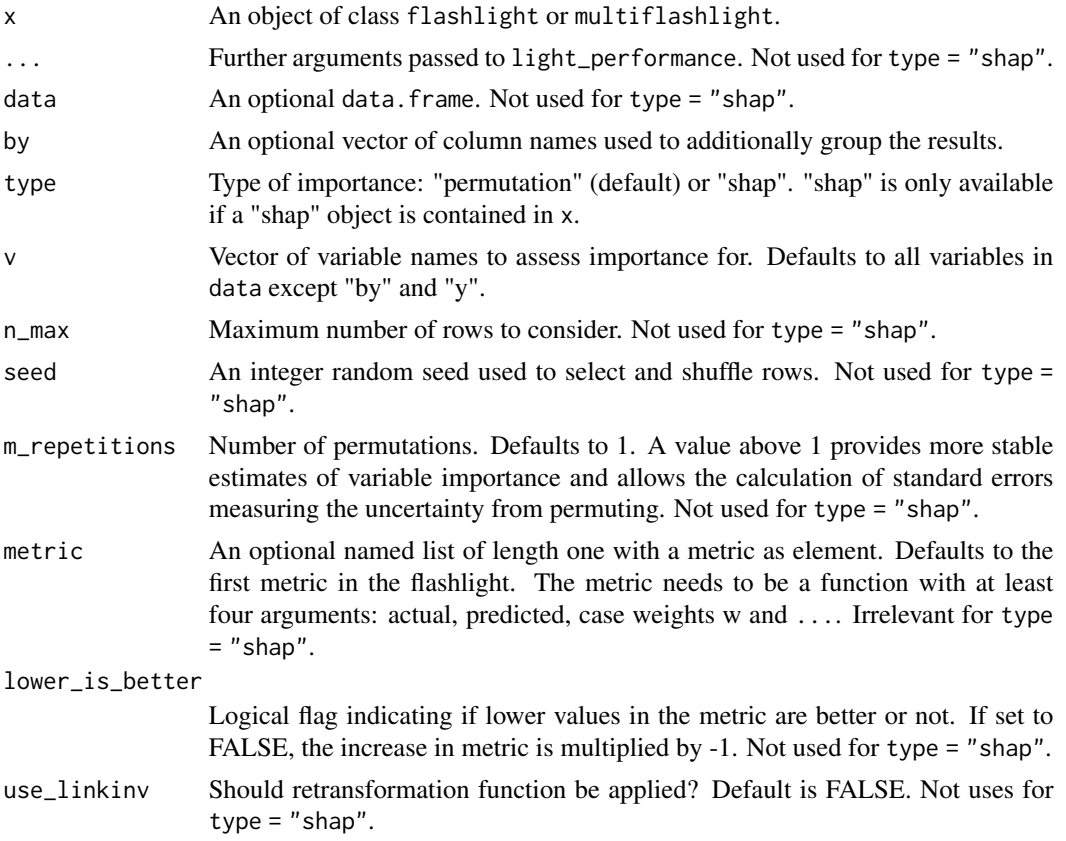

#### Details

For algorithm (a), the minimum required elements in the (multi-) flashlight are "y", "predict\_function", "model", "data" and "metrics". For algorithm (b), the only required element is "shap". Call add\_shap once to add such object. Note: The values of the permutation algorithm (a) are on the scale of the selected metric. For shap algorithm (b), the values are on the scale of absolute values of the predictions.

## Value

An object of class light\_importance with the following elements.

- data A tibble with results. Can be used to build fully customized visualizations. Column names can be controlled by options(flashlight.column\_name).
- by Same as input by.
- type Same as input type. For information only.

#### Methods (by class)

- default: Default method not implemented yet.
- flashlight: Variable importance for a flashlight.
- multiflashlight: Variable importance for a multiflashlight.

#### References

Fisher A., Rudin C., Dominici F. (2018). All Models are Wrong but many are Useful: Variable Importance for Black-Box, Proprietary, or Misspecified Prediction Models, using Model Class Reliance. Arxiv.

#### See Also

[most\\_important](#page-42-1), [plot.light\\_importance](#page-48-1).

## Examples

```
fit <- lm(Sepal.Length ~ Petal.Length, data = iris)
fl <- flashlight(model = fit, label = "full", data = iris, y = "Sepal.Length")
light_importance(fl)
```
light\_interaction *Interaction Strength*

## Description

This function provides Friedman's H statistic for overall interaction strength per covariable as well as its version for pairwise interactions, see the reference below. As a fast alterantive to assess overall interaction strength, with type = "ice", the function offers a method based on centered ICE curves: The corresponding  $H^*$  statistic measures how much of the variability of a c-ICE curve is unexplained by the main effect. As for Friedman's H statistic, it can be useful to consider unnormalized or squared values (see Details below).

```
light_interaction(x, ...)
## Default S3 method:
light_interaction(x, ...)
## S3 method for class 'flashlight'
light_interaction(
 x,
  data = x$data,
 by = x$by,
  v = NULL,pairwise = FALSE,
```
<span id="page-29-0"></span>

## light\_interaction 31

```
type = c("H", "ice"),
  normalize = TRUE,
  take\_sqrt = TRUE,
 grid_size = 200,
  n_{max} = 1000,seed = NULL,use_linkinv = FALSE,
  ...
)
```
## S3 method for class 'multiflashlight' light\_interaction(x, ...)

## Arguments

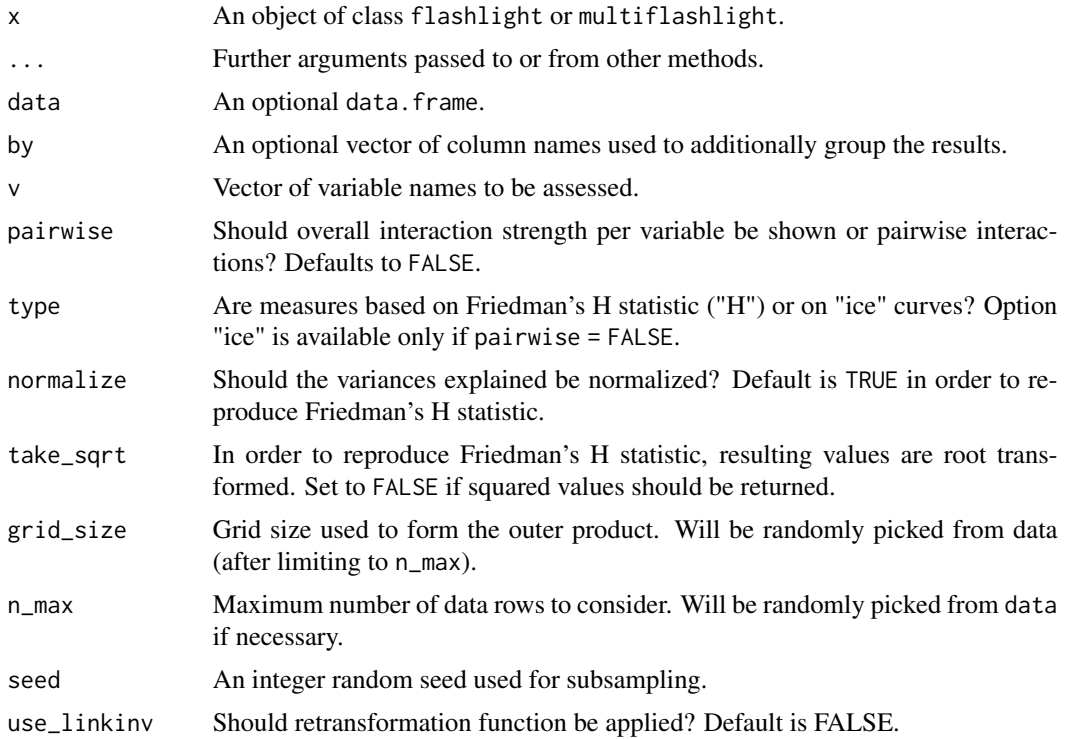

#### Details

Friedman's H statistic relates the interaction strength of a variable (pair) to the total effect strength of that variable (pair) based on partial dependence curves. Due to this normalization step, even variables with low importance can have high values for H. The function light\_interaction offers the option to skip normalization in order to have a more direct comparison of the interaction effects across variable (pairs). The values of such unnormalized H statistics are on the scale of the response variable. Use take\_sqrt = FALSE to return squared values of H. Note that in general, for each variable (pair), predictions are done on a data set with  $grid\_size * n$  max, so be cautious with increasing the defaults too much. Still, even with larger grid\_size and n\_max, there might be <span id="page-31-0"></span>considerable variation across different runs, thus setting a seed might be required for reproducibility. The minimum required elements in the (multi-) flashlight are a "predict\_function", "model", and "data".

## Value

An object of class light\_importance with the following elements.

- data A tibble containing the results. Can be used to build fully customized visualizations. Column names can be controlled by options(flashlight.column\_name).
- by Same as input by.
- type Same as input type. For information only.

#### Methods (by class)

- default: Default method not implemented yet.
- flashlight: Interaction strengths for a flashlight object.
- multiflashlight: for a multiflashlight object.

## References

Friedman, J. H. and Popescu, B. E. (2008). "Predictive learning via rule ensembles." The Annals of Applied Statistics. JSTOR, 916–54.

## See Also

[light\\_ice](#page-25-1).

### Examples

```
fit_additive <- lm(Sepal.Length ~ Petal.Length + Petal.Width + Species, data = iris)
fit_nonadditive <- lm(Sepal.Length ~ Petal.Length * Petal.Width + Species, data = iris)
fl_additive <- flashlight(model = fit_additive, label = "additive")
fl_nonadditive <- flashlight(model = fit_nonadditive, label = "nonadditive")
fls <- multiflashlight(list(fl_additive, fl_nonadditive), data = iris)
plot(st <- light_interaction(fls), fill = "darkgreen")
plot(light_interaction(fls, pairwise = TRUE), fill = "darkgreen")
```
<span id="page-31-1"></span>light\_performance *Model Performance of Flashlight*

#### **Description**

Calculates performance of a flashlight with respect to one or more performance measure.

## light\_performance 33

## Usage

```
light_performance(x, ...)
## Default S3 method:
light_performance(x, ...)
## S3 method for class 'flashlight'
light_performance(
  x,
  data = x$data,
 by = x$by,
 metrics = x$metrics,
 use_linkinv = FALSE,
  ...
)
## S3 method for class 'multiflashlight'
```

```
light_performance(x, ...)
```
## Arguments

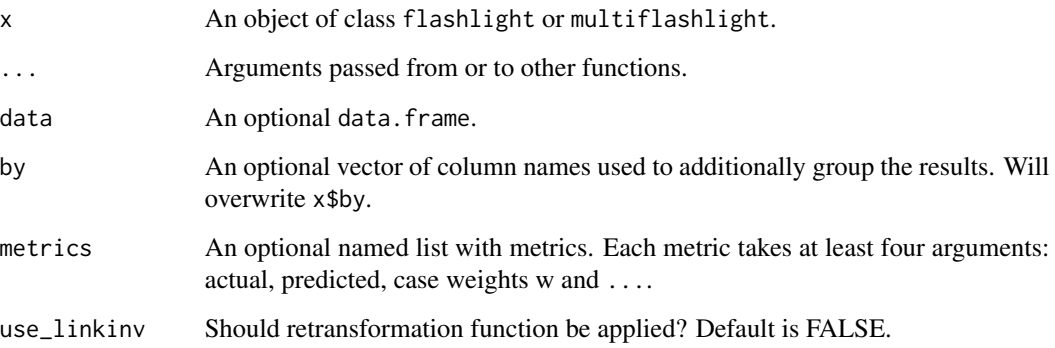

## Details

The minimal required elements in the (multi-) flashlight are "y", "predict\_function", "model", "data" and "metrics". The latter two can also directly be passed to light\_performance. Note that by default, no retransformation function is applied.

## Value

An object of class light\_performance with the following elements.

- data A tibble containing the results. Can be used to build fully customized visualizations. Column names can be controlled by options(flashlight.column\_name).
- by Same as input by.

#### Methods (by class)

- default: Default method not implemented yet.
- flashlight: Model performance of flashlight object.
- multiflashlight: Model performance of multiflashlight object.

## See Also

[plot.light\\_performance](#page-49-1).

#### Examples

```
fit \leq lm(Sepal.Length \sim ., data = iris)
fl <- flashlight(model = fit, label = "lm", data = iris, y = "Sepal.Length")
light_performance(fl)
light_performance(fl, by = "Species")
```
## <span id="page-33-1"></span>light\_profile *Partial Dependence and other Profiles*

#### Description

Calculates different types of profiles across covariable values. By default, partial dependence profiles are calculated (see Friedman). Other options are profiles of ALE (accumulated local effects, see Apley), response, predicted values ("M plots" or "marginal plots", see Apley), residuals, and shap. The results are aggregated either by (weighted) means or by (weighted) quartiles. Note that ALE profiles are calibrated by (weighted) average predictions. In contrast to the suggestions in Apley, we calculate ALE profiles of factors in the same order as the factor levels. They are not being reordered based on similiarity of other variables.

```
light_profile(x, ...)
## Default S3 method:
light_profile(x, ...)
## S3 method for class 'flashlight'
light_profile(
 x,
  v = NULL,
 data = NULL,by = x$by,
 type = c("partial dependence", "ale", "predicted", "response", "residual", "shap"),
  stats = c("mean", "quartiles"),
 breaks = NULL,
  n_{\text{bins}} = 11,
```
<span id="page-33-0"></span>

## light\_profile 35

```
cut_type = c("equal", "quantile"),
 use_linkinv = TRUE,
 counts = TRUE,counts_weighted = FALSE,
  v<sup>l</sup>abels = TRUE,
 pred = NULL,
 pd_evaluate_at = NULL,
 pd_grid = NULL,
 pd_indices = NULL,
 pd_n_max = 1000,pd_seed = NULL,
 pd_center = c("no", "first", "middle", "last", "mean", "0"),
 ale_two_sided = FALSE,
  ...
\mathcal{L}## S3 method for class 'multiflashlight'
light_profile(
 x,
 v = NULL,
 data = NULL,
 type = c("partial dependence", "ale", "predicted", "response", "residual", "shap"),
 breaks = NULL,
 n_{\text{bins}} = 11,
 cut_type = c("equal", "quantile"),
 pd_evaluate_at = NULL,
 pd_grid = NULL,
  ...
\mathcal{L}
```
## Arguments

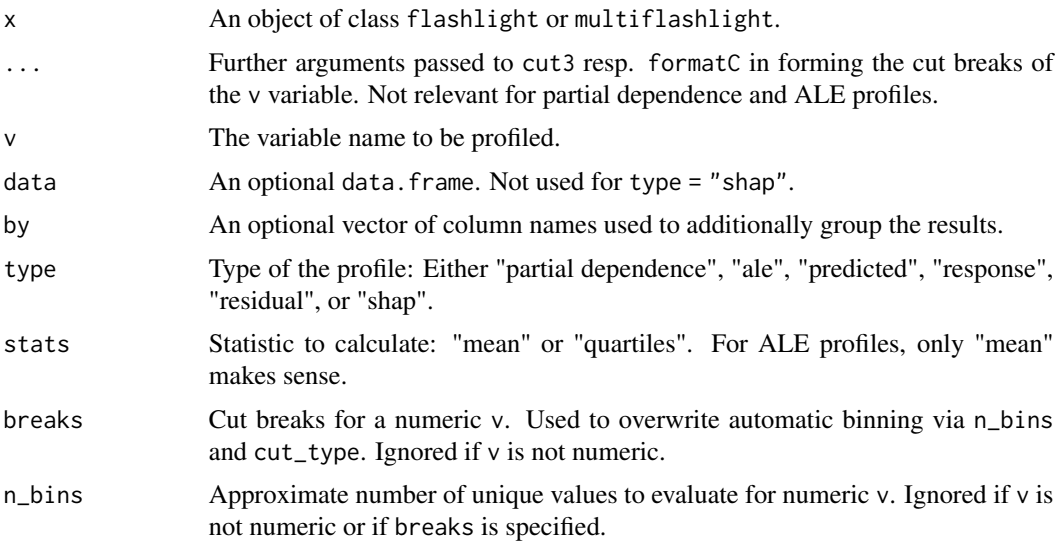

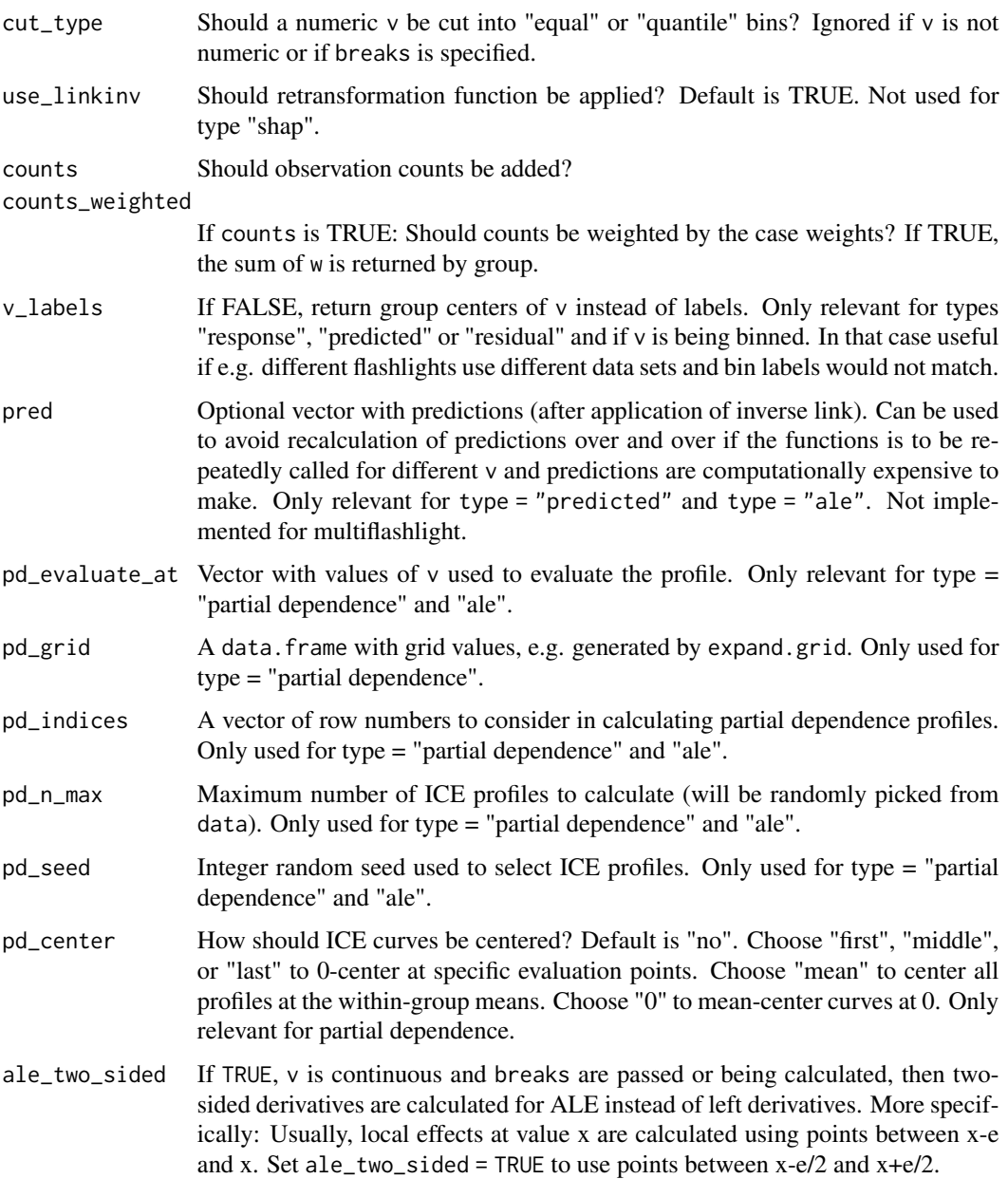

#### Details

Numeric covariables v with more than n\_bins disjoint values are binned into n\_bins bins. Alternatively, breaks can be provided to specify the binning. For partial dependence profiles (and partly also ALE profiles), this behaviour can be overwritten either by providing a vector of evaluation points (pd\_evaluate\_at) or an evaluation pd\_grid. By the latter we mean a data frame with column name(s) with a (multi-)variate evaluation grid. For partial dependence, ALE, and prediction profiles, "model", "predict\_function", linkinv" and "data" are required. For response profiles its "y", "linkinv" and "data" and for shap profiles it is just "shap". "data" can be passed on the fly.

## <span id="page-36-0"></span>light\_profile2d 37

## Value

An object of class light\_profile with the following elements.

- data A tibble containing results. Can be used to build fully customized visualizations. Column names can be controlled by options(flashlight.column\_name).
- by Names of group by variable.
- v The variable(s) evaluated.
- type Same as input type. For information only.
- stats Same as input stats.

#### Methods (by class)

- default: Default method not implemented yet.
- flashlight: Profiles for flashlight.
- multiflashlight: Profiles for multiflashlight.

### References

Friedman J. H. (2001). Greedy function approximation: A gradient boosting machine. The Annals of Statistics, 29:1189–1232.

Apley D. W. (2016). Visualizing the effects of predictor variables in black box supervised learning models.

#### See Also

[light\\_effects](#page-20-1), [plot.light\\_profile](#page-50-1).

## Examples

```
fit \leq lm(Sepal.Length \sim ., data = iris)
fl <- flashlight(model = fit, label = "iris", data = iris, y = "Sepal.Length")
light_profile(fl, v = "Species")
light_profile(fl, v = "Petal.Width", type = "residual")
```
<span id="page-36-1"></span>light\_profile2d *2D Partial Dependence and other 2D Profiles*

#### **Description**

Calculates different types of 2D-profiles across two variables. By default, partial dependence profiles are calculated (see Friedman). Other options are response, predicted values, residuals, and shap. The results are aggregated by (weighted) means.

## Usage

```
light_profile2d(x, ...)
## Default S3 method:
light_profile2d(x, ...)
## S3 method for class 'flashlight'
light_profile2d(
 x,
  v = NULL,data = NULL,
 by = x$by,
  type = c("partial dependence", "predicted", "response", "residual", "shap"),
  breaks = NULL,n\_bins = 11,
  cut_type = "equal",use_linkinv = TRUE,
  counts = TRUE,
 counts_weighted = FALSE,
 pd_evaluate_at = NULL,
 pd_grid = NULL,
 pd_indices = NULL,
 pd_n_max = 1000,pd_seed = NULL,
  ...
\mathcal{L}## S3 method for class 'multiflashlight'
light_profile2d(
 x,
 v = NULL,data = NULL,
  type = c("partial dependence", "predicted", "response", "residual", "shap"),
 breaks = NULL,
 n_{\text{bins}} = 11,
  cut_type = "equal",pd_evaluate_at = NULL,
 pd_grid = NULL,
  ...
\mathcal{L}
```
# Arguments

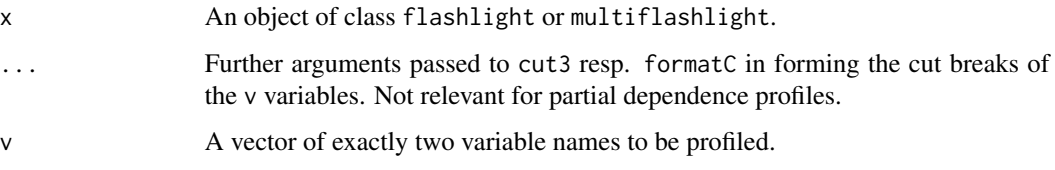

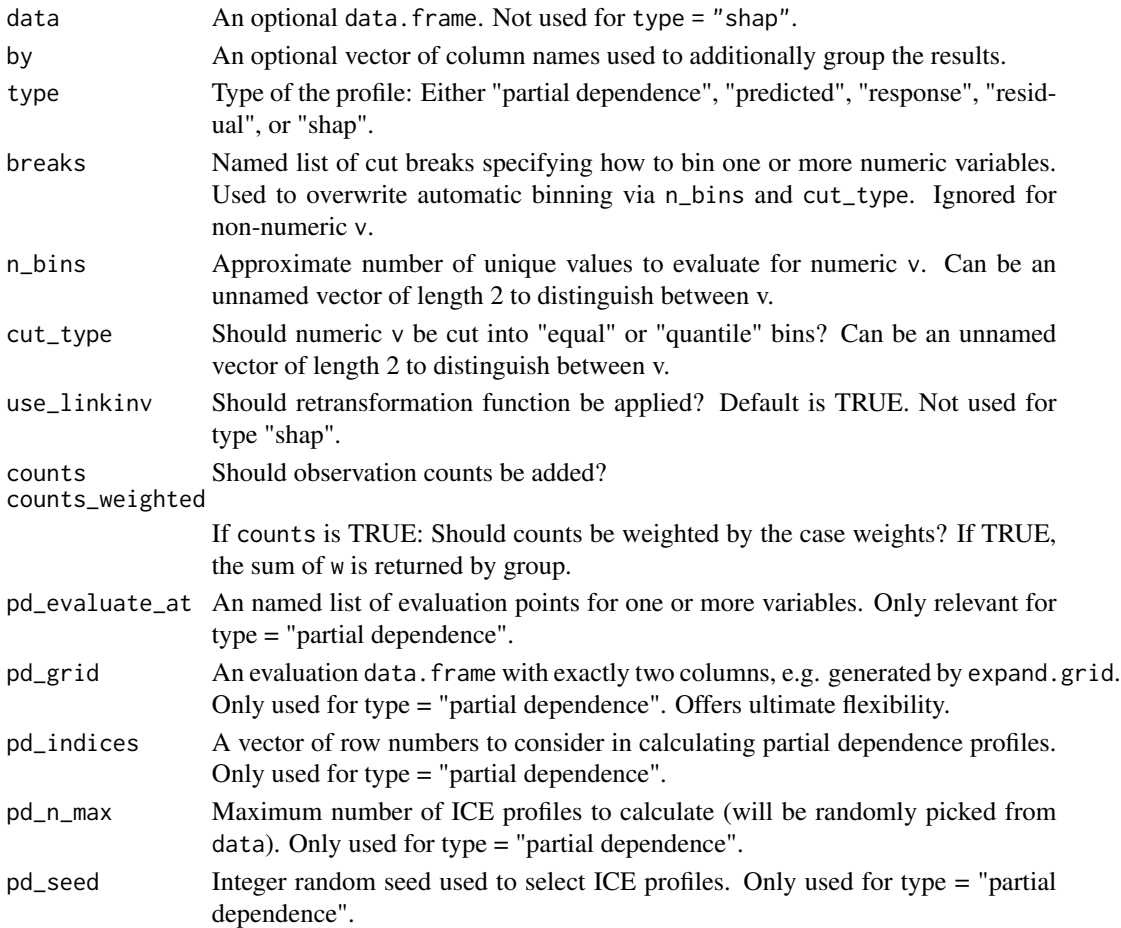

## Details

Different binning options are available, see arguments below. For high resolution partial dependence plots, it might be necessary to specify breaks, pd\_evaluate\_at or pd\_grid in order to avoid empty parts in the plot. A high value of n\_bins might not have the desired effect as it internally capped at the number of distinct values of a variable.

For partial dependence and prediction profiles, "model", "predict\_function", linkinv" and "data" are required. For response profiles it is "y", "linkinv" and "data" and for shap profiles it is just "shap". "data" can be passed on the fly.

#### Value

An object of class light\_profile2d with the following elements.

- data A tibble containing results. Can be used to build fully customized visualizations. Column names can be controlled by options(flashlight.column\_name).
- by Names of group by variables.
- v The two variable names evaluated.
- type Same as input type. For information only.

## Methods (by class)

- default: Default method not implemented yet.
- flashlight: 2D profiles for flashlight.
- multiflashlight: 2D profiles for multiflashlight.

## References

Friedman J. H. (2001). Greedy function approximation: A gradient boosting machine. The Annals of Statistics, 29:1189–1232.

## See Also

[light\\_profile](#page-33-1), [plot.light\\_profile2d](#page-51-1).

# Examples

```
fit <- lm(Sepal.Length ~ ., data = iris)
fl <- flashlight(model = fit, label = "iris", data = iris, y = "Sepal.Length")
light_profile2d(fl, v = c("Petal.Length", "Species"))
```
light\_recode *Recode Factor Columns*

## Description

Recodes factor levels of columns in data slots of an object of class light.

## Usage

```
light_recode(x, ...)
## Default S3 method:
light_recode(x, ...)
## S3 method for class 'light'
light_recode(x, what, levels, labels, ...)
```
#### Arguments

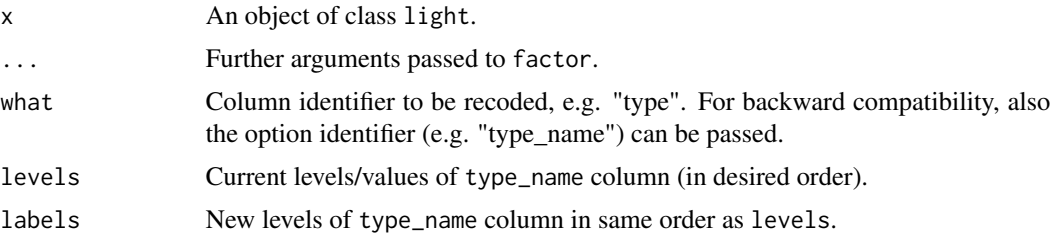

<span id="page-39-0"></span>

## <span id="page-40-0"></span>light\_scatter 41

## Value

x with new factor levels of type\_name column.

#### Methods (by class)

- default: Default method not implemented yet.
- light: Recoding factors in data slots of light object.

## See Also

[plot.light\\_effects](#page-45-1).

#### Examples

```
fit_full <- lm(Sepal.Length ~ ., data = iris)
fit_part <- lm(Sepal.Length ~ Petal.Length, data = iris)
mod_full <- flashlight(model = fit_full, label = "full", data = iris, y = "Sepal.Length")
mod_part <- flashlight(model = fit_part, label = "part", data = iris, y = "Sepal.Length")
mods <- multiflashlight(list(mod_full, mod_part))
eff <- light_effects(mods, v = "Species")
eff <- light_recode(eff, what = "type_name",
                    levels = c("response", "predicted", "partial dependence", "ale"),
                    labels = c("Observed", "Fitted", "PD", "ALE"))
plot(eff, use = "all")
```
<span id="page-40-1"></span>light\_scatter *Scatter*

#### Description

This function prepares values for drawing a scatter plot of predicted values, responses, residuals, or SHAP values against a selected variable.

```
light_scatter(x, ...)
## Default S3 method:
light_scatter(x, ...)
## S3 method for class 'flashlight'
light_scatter(
  x,
 v,
 data = x$data,
 by = x$by,
  type = c("predicted", "response", "residual", "shap"),
  use_linkinv = TRUE,
```

```
n_{max} = 400,seed = NULL,
  ...
\lambda## S3 method for class 'multiflashlight'
light_scatter(x, ...)
```
## Arguments

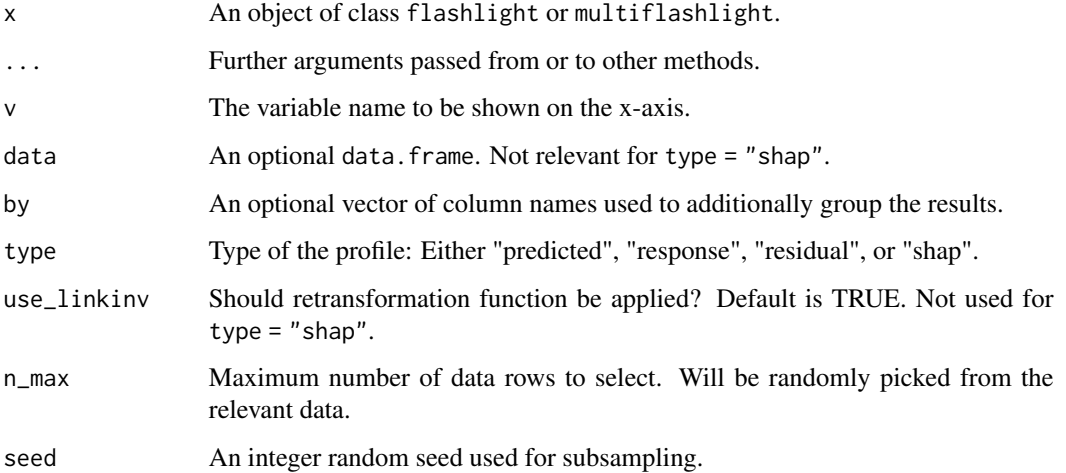

#### Value

An object of class light\_scatter with the following elements.

- data A tibble with results. Can be used to build fully customized visualizations. Column names can be controlled by options(flashlight.column\_name).
- by Same as input by.
- v The variable evaluated.
- type Same as input type. For information only.

### Methods (by class)

- default: Default method not implemented yet.
- flashlight: Variable profile for a flashlight.
- multiflashlight: light\_scatter for a multiflashlight.

## See Also

[plot.light\\_scatter](#page-52-1).

<span id="page-41-0"></span>

## <span id="page-42-0"></span>most\_important 43

#### Examples

```
fit_a \le lm(Sepal.Length \sim . -Petal.Length, data = iris)
fit_b <- lm(Sepal.Length ~ ., data = iris)
fl_a <- flashlight(model = fit_a, label = "without Petal.Length")
f1_b \leftarrow \text{flashlight(model = fit_b, label = "all")}fls <- multiflashlight(list(fl_a, fl_b), data = iris, y = "Sepal.Length")
pr <- light_scatter(fls, v = "Petal.Length")
plot(light_scatter(fls, "Petal.Length", by = "Species", type = "residual"), alpha = 0.2)
```
<span id="page-42-1"></span>most\_important *Most Important Variables.*

#### Description

Returns the most important variable names sorted descendingly.

## Usage

```
most\_important(x, top_m = Inf)## Default S3 method:
most\_important(x, top_m = Inf)## S3 method for class 'light_importance'
```

```
most\_important(x, top_m = Inf)
```
#### Arguments

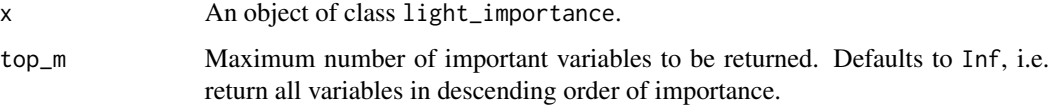

#### Value

A character vector of variable names sorted in descending order by importance.

#### Methods (by class)

- default: Default method not implemented yet.
- light\_importance: Extracts most important variables from an object of class light\_importance.

#### See Also

[light\\_importance](#page-27-1).

#### Examples

```
fit \leq lm(Sepal.Length \sim ., data = iris)
fl <- flashlight(model = fit, label = "ols", data = iris, y = "Sepal.Length")
(imp \leftarrow light\_importance(f1, seed = 4)most_important(imp)
most_important(imp, 2)
```
<span id="page-43-1"></span>multiflashlight *Create or Update a multiflashlight*

#### Description

Combines a list of flashlights to an object of class multiflashlight and/or updates a multiflashlight.

#### Usage

```
multiflashlight(x, ...)
## Default S3 method:
multiflashlight(x, ...)
## S3 method for class 'flashlight'
multiflashlight(x, ...)
## S3 method for class 'list'
multiflashlight(x, ...)
## S3 method for class 'multiflashlight'
```

```
multiflashlight(x, ...)
```
#### Arguments

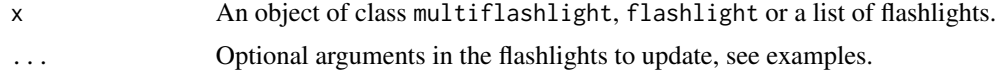

#### Value

An object of class multiflashlight. This is a named list of flashlight objects.

- default: Used to create a flashlight object. No x has to be passed in this case.
- flashlight: Updates an existing flashlight object and turns into a multiflashlight.
- list: Creates (and updates) a multiflashlight from a list of flashlights.
- multiflashlight: Updates an object of class multiflashlight.

<span id="page-43-0"></span>

## <span id="page-44-0"></span>plot.light\_breakdown 45

#### See Also

[flashlight](#page-8-1).

#### Examples

```
fit_lm <- lm(Sepal.Length ~ ., data = iris)
fit_glm <- glm(Sepal.Length ~ ., family = Gamma(link = log), data = iris)
mod_lm <- flashlight(model = fit_lm, label = "lm")
mod_glm <- flashlight(model = fit_glm, label = "glm")
(mods <- multiflashlight(list(mod_lm, mod_glm)))
```
<span id="page-44-1"></span>plot.light\_breakdown *Visualize Variable Contribution Breakdown for Single Observation*

#### Description

Minimal visualization of an object of class light\_breakdown as waterfall plot. The object returned is of class ggplot and can be further customized.

#### Usage

```
## S3 method for class 'light_breakdown'
plot(x, facet\_scales = "free", facet\_ncol = 1, rotate_x = FALSE, ...)
```
## Arguments

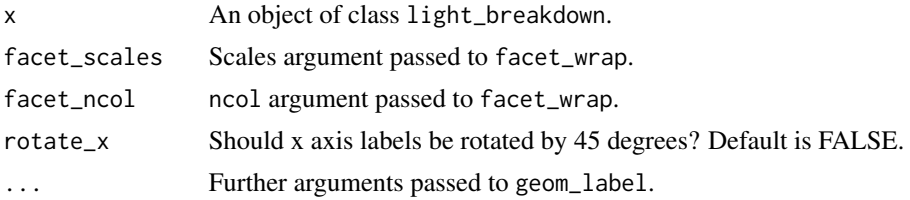

#### Details

The waterfall plot is to be read from top to bottom. The first line describes the (weighted) average prediction in the query data used to start with. Then, each additional line shows how the prediction changes due to the impact of the corresponding variable. The last line finally shows the original prediction of the selected observation. Multiple flashlights are shown in different facets. Positive and negative impacts are visualized with different colors.

## Value

An object of class ggplot2.

#### See Also

[light\\_importance](#page-27-1).

#### Examples

```
fit <- lm(Sepal.Length ~ . + Petal.Length:Species, data = iris)
fl <- flashlight(model = fit, label = "lm", data = iris, y = "Sepal.Length")
plot(light_breakdown(fl, new_obs = iris[1, ]))
```
<span id="page-45-1"></span>plot.light\_effects *Visualize Multiple Types of Profiles Together*

## Description

Visualizes response-, prediction-, partial dependence, and/or ALE profiles of a (multi-)flashlight with respect to a covariable v. Different flashlights or a single flashlight with one "by" variable are separated by a facet wrap.

#### Usage

```
## S3 method for class 'light_effects'
plot(
  x,
 use = c("response", "predicted", "pd"),
 zero_counts = TRUE,
  size_factor = 1,
  facet_scales = "free_x",
  facet_nrow = 1L,
  rotate_x = TRUE,show_points = TRUE,
  ...
)
```
#### Arguments

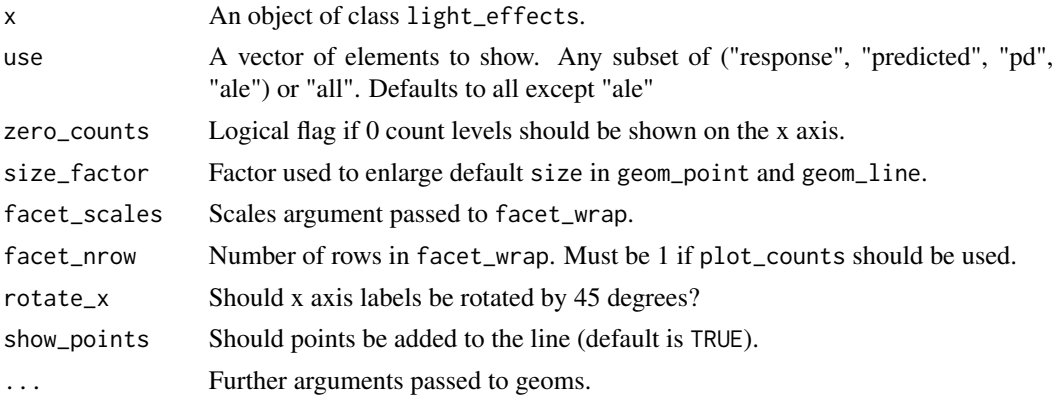

## Value

An object of class ggplot2.

<span id="page-45-0"></span>

## <span id="page-46-0"></span>plot.light\_global\_surrogate 47

## See Also

[light\\_effects](#page-20-1), [plot\\_counts](#page-53-1).

## Examples

```
fit <- lm(Sepal.Length ~ ., data = iris)
fl <- flashlight(model = fit, label = "iris", data = iris, y = "Sepal.Length")
plot(light_effects(fl, v = "Species"))
```
<span id="page-46-1"></span>plot.light\_global\_surrogate

*Plot Global Surrogate Trees*

## Description

Using rpart.plot, trees fitted by light\_global\_surrogate are visualized.

#### Usage

## S3 method for class 'light\_global\_surrogate'  $plot(x, type = 5, auto\_main = TRUE, mfrom = NULL, ...)$ 

## Arguments

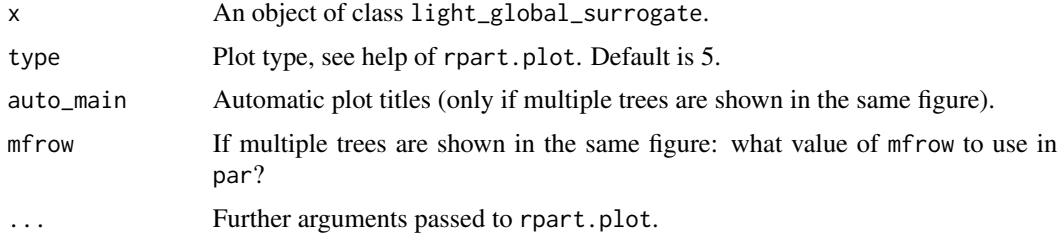

## Value

An object of class ggplot2.

#### See Also

[light\\_global\\_surrogate](#page-23-1).

## Examples

```
fit <- lm(Sepal.Length ~ ., data = iris)
x <- flashlight(model = fit, label = "lm", data = iris)
plot(light_global_surrogate(x))
```
<span id="page-47-1"></span><span id="page-47-0"></span>plot.light\_ice *Visualize ICE profiles*

## Description

Minimal visualization of an object of class light\_ice as geom\_line. The object returned is of class ggplot and can be further customized.

#### Usage

```
## S3 method for class 'light_ice'
plot(x, facet\_scales = "fixed", rotate_x = FALSE, ...)
```
#### Arguments

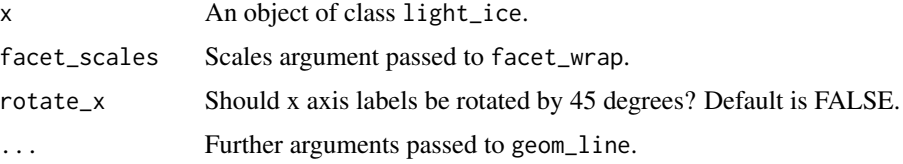

#### Details

Each observation is visualized by a line. The first "by" variable is represented by the color, a second "by" variable or a multiflashlight by facets.

## Value

An object of class ggplot2.

#### See Also

[light\\_ice](#page-25-1).

#### Examples

```
fit_full <- lm(Sepal.Length ~ ., data = iris)
fit_part <- lm(Sepal.Length ~ Petal.Length, data = iris)
mod_full <- flashlight(model = fit_full, label = "full", data = iris)
mod_part <- flashlight(model = fit_part, label = "part", data = iris)
mods <- multiflashlight(list(mod_full, mod_part))
plot(light\_ice(mod_full, v = "Species"), alpha = 0.2)indices <- (1:15) * 10
plot(light_ice(mods, v = "Species", indices = indices))
plot(light_ice(mods, v = "Species", indices = indices, center = "first"))
plot(light_ice(mods, v = "Petal.Width", by = "Species", n_bins = 5, indices = indices))
```
<span id="page-48-1"></span><span id="page-48-0"></span>plot.light\_importance *Visualize Variable Importance*

## Description

Minimal visualization of an object of class light\_importance as geom\_bar. If available, standard errors are added as geom\_errorbar. The object returned is of class ggplot and can be further customized.

#### Usage

```
## S3 method for class 'light_importance'
plot(
  x,
  top_m = Inf,swap_dim = FALSE,facet_scales = "fixed",
  rotate_x = FALSE,error_bars = TRUE,
  ...
)
```
## Arguments

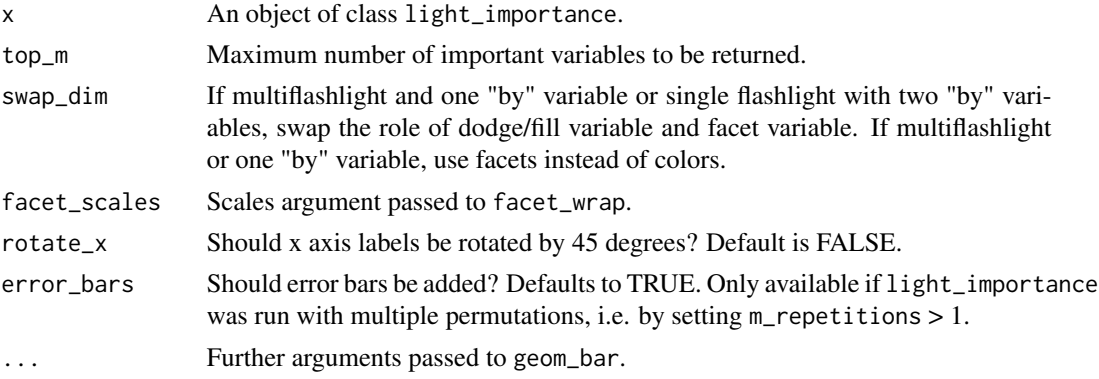

#### Details

The plot is organized as a bar plot with variable names as x-aesthetic. Up to two additional dimensions (multiflashlight and one "by" variable or single flashlight with two "by" variables) can be visualized by facetting and dodge/fill. Set swap\_dim = FALSE to revert the role of these two dimensions. One single additional dimension is visualized by a facet wrap, or - if swap\_dim = FALSE - by dodge/fill.

#### Value

An object of class ggplot2.

## See Also

[light\\_importance](#page-27-1).

#### Examples

```
fit_full <- lm(Sepal.Length ~ ., data = iris)
fit_part <- lm(Sepal.Length ~ Petal.Length, data = iris)
mod_full <- flashlight(model = fit_full, label = "full", data = iris, y = "Sepal.Length")
mod_part <- flashlight(model = fit_part, label = "part", data = iris, y = "Sepal.Length")
mods <- multiflashlight(list(mod_full, mod_part), by = "Species")
plot(light_importance(mod_part, m_repetitions = 4), fill = "darkred")
plot(light_importance(mods), swap_dim = TRUE)
```
<span id="page-49-1"></span>plot.light\_performance

*Visualize Model Performance*

## Description

Minimal visualization of an object of class light\_performance as geom\_bar. The object returned has class ggplot and can be further customized.

## Usage

```
## S3 method for class 'light_performance'
plot(
  x,
  swap_dim = FALSE,
  geom = c("bar", "point"),
  facet_scales = "free_y",
  rotate_x = FALSE,...
)
```
#### Arguments

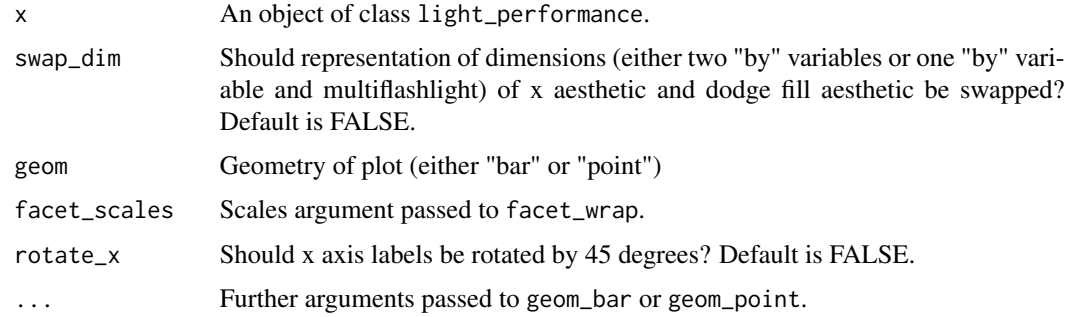

<span id="page-49-0"></span>

## <span id="page-50-0"></span>Details

The plot is organized as a bar plot as follows: For flashlights without "by" variable specified, a single bar is drawn. Otherwise, the "by" variable (or the flashlight label if there is no "by" variable) is represented by the "x" aesthetic. The flashlight label (in case of one "by" variable) is represented by dodged bars. This strategy makes sure that performance of different flashlights can be compared easiest. Set "swap\_dim = TRUE" to revert the role of dodging and x aesthetic. Different metrics are always represented by facets.

#### Value

An object of class ggplot2.

#### See Also

[light\\_performance](#page-31-1).

### Examples

```
fit_full <- lm(Sepal.Length ~ ., data = iris)
fit_part <- lm(Sepal.Length ~ Petal.Length, data = iris)
mod_full <- flashlight(model = fit_full, label = "full", data = iris, y = "Sepal.Length")
mod_part <- flashlight(model = fit_part, label = "part", data = iris, y = "Sepal.Length")
mods <- multiflashlight(list(mod_full, mod_part))
plot(light_performance(mods), fill = "darkred")
plot(light_performance(mods, by = "Species"))
plot(light_performance(mods, by = "Species"), swap_dim = TRUE)
```
<span id="page-50-1"></span>plot.light\_profile *Visualize Profiles, e.g. of Partial Dependence*

#### **Description**

Minimal visualization of an object of class light\_profile. The object returned is of class ggplot and can be further customized.

```
## S3 method for class 'light_profile'
plot(
  x,
  swap_dim = FALSE,
  facet_scales = "free_x",
  rotate_x = x$type != "partial dependence",
  show_points = TRUE,
  ...
)
```
#### <span id="page-51-0"></span>**Arguments**

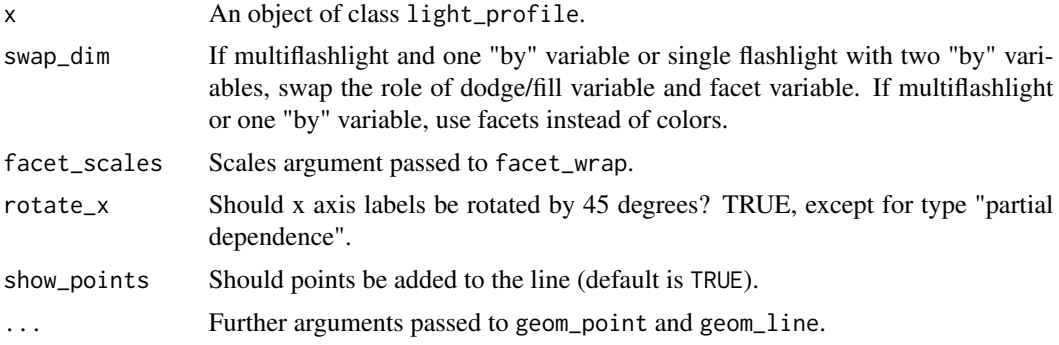

#### Details

Either lines and points are plotted (if stats = "mean") or quartile boxes. If there is a "by" variable or a multiflashlight, this first dimension is taken care by color (or if swap\_dim = TRUE by facets). If there are two "by" variables or a multiflashlight with one "by" variable, the first "by" variable is visualized as color, the second one or the multiflashlight via facet (change with swap\_dim).

## Value

An object of class ggplot2.

#### See Also

[light\\_profile](#page-33-1), [plot.light\\_effects](#page-45-1).

#### Examples

```
fit \leq lm(Sepal.Length \sim ., data = iris)
fl <- flashlight(model = fit, label = "iris", data = iris, y = "Sepal.Length")
plot(light_profile(fl, v = "Species"))
plot(light_profile(fl, v = "Petal.Width", by = "Species", evaluate_at = 2:4))
plot(light_profile(fl, v = "Petal.Width", type = "predicted"))
```
<span id="page-51-1"></span>plot.light\_profile2d *Visualize 2D-Profiles, e.g. of Partial Dependence*

#### Description

Minimal visualization of an object of class light\_profile2d. The object returned is of class ggplot and can be further customized.

```
## S3 method for class 'light_profile2d'
plot(x, swap_dim = FALSE, rotate_x = TRUE, numeric_as_factor = FALSE, ...)
```
## <span id="page-52-0"></span>plot.light\_scatter 53

#### **Arguments**

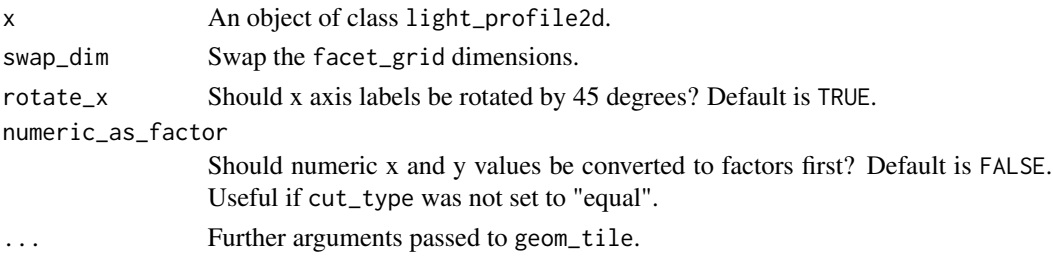

#### Details

The main geometry is geom\_tile. Additional dimensions ("by" variable(s) and/or multiflashlight) are represented by facet\_wrap/grid. For all types of profiles except "partial dependence", it is natural to see empty parts in the plot. These are combinations of the v variables that do not appear in the data. Even for type "partial dependence", gaps can occur, e.g. for cut\_type = "quantile" or if n\_bins are larger than the number of distinct values of a v variable. Such gaps can be suppressed by setting numeric\_as\_factor = TRUE or by using the arguments breaks, pd\_evaluate\_at or pd\_grid in light\_profile2d().

#### Value

An object of class ggplot2.

#### See Also

[light\\_profile2d](#page-36-1).

#### Examples

```
fit \leq lm(Sepal.Length \sim ., data = iris)
fl <- flashlight(model = fit, label = "iris", data = iris, y = "Sepal.Length")
plot(light_profile2d(fl, v = c("Petal.Length", "Species")))
pr <- light_profile2d(fl, v = c("Petal.Length", "Sepal.Width"),
 type = "predicted", by = "Species", n_b = n_c(2, 3), sep = ";")
plot(pr)
```
<span id="page-52-1"></span>plot.light\_scatter *Scatter Plot*

#### Description

Values are plotted against a variable. The object returned is of class ggplot and can be further customized. To avoid overplotting, pass e.g. alpha = 0.2 or position = "jitter".

```
## S3 method for class 'light_scatter'
plot(x, swap_dim = FALSE, facet\_scales = "free_x", rotate_x = FALSE, ...)
```
## <span id="page-53-0"></span>Arguments

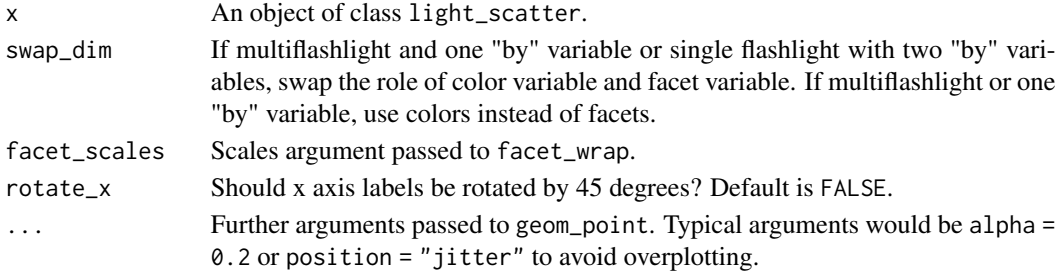

## Value

An object of class ggplot2.

## See Also

[light\\_scatter](#page-40-1).

## Examples

```
fit_a <- lm(Sepal.Length ~ . -Petal.Length, data = iris)
fit_b <- lm(Sepal.Length ~ ., data = iris)
fl_a <- flashlight(model = fit_a, label = "without Petal.Length")
fl_b <- flashlight(model = fit_b, label = "all")
fls <- multiflashlight(list(fl_a, fl_b), data = iris, y = "Sepal.Length")
pr <- light_scatter(fls, v = "Petal.Length")
plot(pr, alpha = 0.2)plot(light_scatter(fls, "Petal.Length", by = "Species"), alpha = 0.2)
```
<span id="page-53-1"></span>plot\_counts *Add Counts to Effects Plot*

## Description

Add counts as labelled bar plot on top of light\_effects plot.

```
plot_counts(
  p,
  x,
  text_size = 3,facet_scales = "free_x",
  show_labels = TRUE,
  big.mark = "'',
  scientific = FALSE,
  digits = 0,
  ...
\mathcal{E}
```
## <span id="page-54-0"></span>predict.flashlight 55

## Arguments

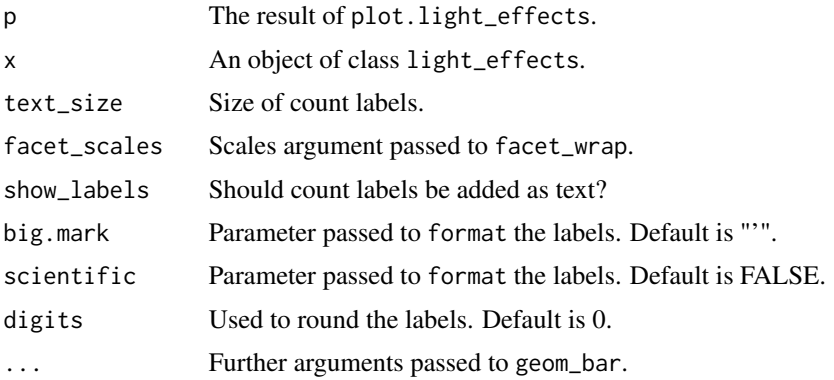

## Details

Experimental. Uses package ggpubr to rearrange the figure. Thus, the resulting plot cannot be easily modified. Furthermore, adding counts only works if the legend in plot.light\_effects is not placed on the left or right side of the plot. It has to be placed inside or at the bottom.

## Value

An object of class ggplot2.

#### See Also

[plot.light\\_effects](#page-45-1).

## Examples

```
fit <- lm(Sepal.Length ~ ., data = iris)
fl <- flashlight(model = fit, label = "iris", data = iris, y = "Sepal.Length")
x \le light_effects(fl, v = "Species")
plot_counts(plot(x), x, width = 0.3, alpha = 0.2)
```
predict.flashlight *Predictions for flashlight*

## Description

Predict method for an object of class flashlight. Pass additional elements to update the flashlight, typically data.

```
## S3 method for class 'flashlight'
predict(object, ...)
```
#### <span id="page-55-0"></span>**Arguments**

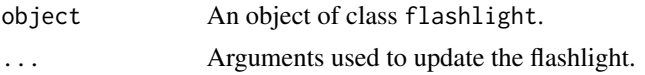

#### Value

A vector with predictions.

#### Examples

```
fit \leq lm(Sepal.Length \sim ., data = iris)
(fl <- flashlight(model = fit, data = iris, y = "Sepal.Length", label = "ols"))
predict(fl)[1:5]
predict(fl, data = iris[1:5, ])
predict(f1, data = iris[1:5, ], linkinv = exp)
```
predict.multiflashlight

*Predictions for multiflashlight*

#### Description

Predict method for an object of class multiflashlight. Pass additional elements to update the flashlight, typically data.

#### Usage

```
## S3 method for class 'multiflashlight'
predict(object, ...)
```
#### Arguments

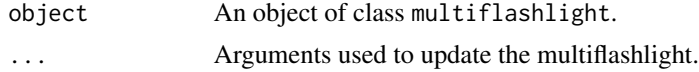

## Value

A named list of prediction vectors.

### Examples

```
fit_part <- lm(Sepal.Length ~ Petal.Length, data = iris)
fit_full <- lm(Sepal.Length ~ ., data = iris)
mod_full <- flashlight(model = fit_full, label = "full")
mod_part <- flashlight(model = fit_part, label = "part")
mods <- multiflashlight(list(mod_full, mod_part), data = iris, y = "Sepal.Length")
predict(mods, data = iris[1:5, ])
```
<span id="page-56-0"></span>print.flashlight *Prints a flashlight*

## Description

Print method for an object of class flashlight.

## Usage

```
## S3 method for class 'flashlight'
print(x, ...)
```
## Arguments

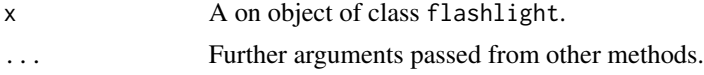

## Value

Invisibly, the input is returned.

## See Also

[flashlight](#page-8-1).

## Examples

fit  $\leq$  lm(Sepal.Length  $\sim$  ., data = iris) flashlight(model = fit, label = "lm", y = "Sepal.Length", data = iris)

print.light *Prints light Object*

## Description

Print method for an object of class light.

#### Usage

## S3 method for class 'light'  $print(x, \ldots)$ 

## Arguments

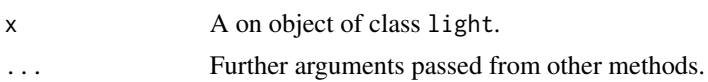

## Value

Invisibly, the input is returned.

## Examples

```
fit <- lm(Sepal.Length ~ ., data = iris)
fl <- flashlight(model = fit, label = "lm", y = "Sepal.Length", data = iris)
light_performance(fl, v = "Species")
light_effects(fl, v = "Sepal.Length")
```
print.multiflashlight *Prints a multiflashlight*

#### Description

Print method for an object of class multiflashlight.

#### Usage

## S3 method for class 'multiflashlight'  $print(x, \ldots)$ 

## Arguments

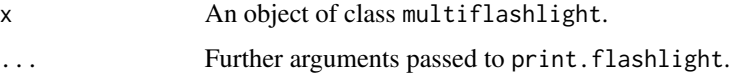

## Value

Invisibly, the input is returned.

#### See Also

[multiflashlight](#page-43-1).

## Examples

```
fit_lm <- lm(Sepal.Length ~ ., data = iris)
fit_glm <- glm(Sepal.Length ~ ., family = Gamma(link = log), data = iris)
fl_lm <- flashlight(model = fit_lm, label = "lm")
fl_glm <- flashlight(model = fit_glm, label = "glm")
multiflashlight(list(fl_lm, fl_glm), data = iris)
```
<span id="page-57-0"></span>

## <span id="page-58-0"></span>Description

Residuals method for an object of class flashlight. Pass additional elements to update the flashlight before calculation of residuals.

#### Usage

```
## S3 method for class 'flashlight'
residuals(object, ...)
```
#### Arguments

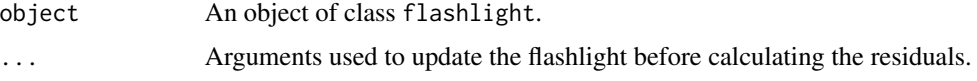

## Value

A numeric vector with residuals.

#### Examples

```
fit <- lm(Sepal.Length ~ ., data = iris)
(fl <- flashlight(model = fit, data = iris, y = "Sepal.Length", label = "ols"))
residuals(fl)[1:5]
residuals(fl, data = iris[1:5, ])
residuals(fl, data = iris[1:5, ], linkinv = exp)
resid(fl)[1:5]
```
residuals.multiflashlight

*Residuals for multiflashlight*

#### Description

Residuals method for an object of class multiflashlight. Pass additional elements to update the multiflashlight before calculation of residuals.

```
## S3 method for class 'multiflashlight'
residuals(object, ...)
```
<span id="page-59-0"></span>60 response

## Arguments

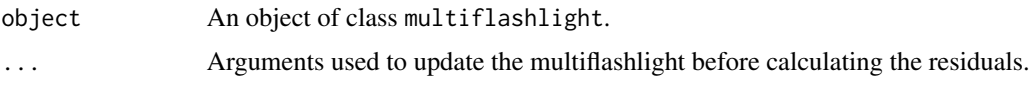

## Value

A named list with residuals per flashlight.

## Examples

```
fit_part <- lm(Sepal.Length ~ Petal.Length, data = iris)
fit_full <- lm(Sepal.Length ~ ., data = iris)
mod_full <- flashlight(model = fit_full, label = "full")
mod_part <- flashlight(model = fit_part, label = "part")
mods <- multiflashlight(list(mod_full, mod_part), data = iris, y = "Sepal.Length")
residuals(mods, data = head(iris))
```
response *Response of multi/-flashlight*

### Description

Extracts response from object of class flashlight.

#### Usage

```
response(object, ...)
## Default S3 method:
response(object, ...)
## S3 method for class 'flashlight'
response(object, ...)
## S3 method for class 'multiflashlight'
response(object, ...)
```
## Arguments

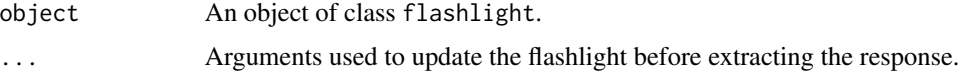

## Value

A numeric vector of responses.

#### response 61

## Methods (by class)

- default: Default method not implemented yet.
- flashlight: Extract response from flashlight object.
- multiflashlight: Extract responses from multiflashlight object.

## Examples

```
fit <- lm(Sepal.Length ~ ., data = iris)
(fl <- flashlight(model = fit, data = iris, y = "Sepal.Length", label = "ols"))
response(fl)[1:5]
response(fl, data = iris[1:5, ])
response(fl, data = iris[1:5, ], linkinv = exp)
```
# <span id="page-61-0"></span>**Index**

add\_shap, [3](#page-2-0) ale\_profile, [4](#page-3-0) all\_identical, [6](#page-5-0) auto\_cut, [6](#page-5-0) common\_breaks, [8](#page-7-0) cut3, [8](#page-7-0) flashlight, [9,](#page-8-0) *[45](#page-44-0)*, *[57](#page-56-0)* grouped\_center, [11](#page-10-0) grouped\_counts, [12](#page-11-0) grouped\_stats, [12](#page-11-0) grouped\_weighted\_mean, [14](#page-13-0) is.flashlight, [15](#page-14-0) is.light *(*is.flashlight*)*, [15](#page-14-0) is.light\_breakdown *(*is.flashlight*)*, [15](#page-14-0) is.light\_breakdown\_multi *(*is.flashlight*)*, [15](#page-14-0) is.light\_effects *(*is.flashlight*)*, [15](#page-14-0) is.light\_effects\_multi *(*is.flashlight*)*, [15](#page-14-0) is.light\_global\_surrogate *(*is.flashlight*)*, [15](#page-14-0) is.light\_global\_surrogate\_multi *(*is.flashlight*)*, [15](#page-14-0) is.light\_ice *(*is.flashlight*)*, [15](#page-14-0) is.light\_ice\_multi *(*is.flashlight*)*, [15](#page-14-0) is.light\_importance *(*is.flashlight*)*, [15](#page-14-0) is.light\_importance\_multi *(*is.flashlight*)*, [15](#page-14-0) is.light\_performance *(*is.flashlight*)*, [15](#page-14-0) is.light\_performance\_multi *(*is.flashlight*)*, [15](#page-14-0) is.light\_profile *(*is.flashlight*)*, [15](#page-14-0) is.light\_profile2d *(*is.flashlight*)*, [15](#page-14-0) is.light\_profile2d\_multi *(*is.flashlight*)*, [15](#page-14-0) is.light\_profile\_multi *(*is.flashlight*)*, [15](#page-14-0)

is.light\_scatter *(*is.flashlight*)*, [15](#page-14-0) is.light\_scatter\_multi *(*is.flashlight*)*, [15](#page-14-0) is.multiflashlight *(*is.flashlight*)*, [15](#page-14-0) is.shap *(*is.flashlight*)*, [15](#page-14-0) light\_breakdown, [17](#page-16-0) light\_check, [19](#page-18-0) light\_combine, [20](#page-19-0) light\_effects, [21,](#page-20-0) *[37](#page-36-0)*, *[47](#page-46-0)* light\_global\_surrogate, [24,](#page-23-0) *[47](#page-46-0)* light\_ice, [26,](#page-25-0) *[32](#page-31-0)*, *[48](#page-47-0)* light\_importance, [28,](#page-27-0) *[43](#page-42-0)*, *[45](#page-44-0)*, *[50](#page-49-0)* light\_interaction, [30](#page-29-0) light\_performance, [32,](#page-31-0) *[51](#page-50-0)* light\_profile, *[23](#page-22-0)*, *[28](#page-27-0)*, [34,](#page-33-0) *[40](#page-39-0)*, *[52](#page-51-0)* light\_profile2d, [37,](#page-36-0) *[53](#page-52-0)* light\_recode, [40](#page-39-0) light\_scatter, [41,](#page-40-0) *[54](#page-53-0)* most\_important, *[30](#page-29-0)*, [43](#page-42-0) multiflashlight, *[11](#page-10-0)*, [44,](#page-43-0) *[58](#page-57-0)* plot.light\_breakdown, *[19](#page-18-0)*, [45](#page-44-0) plot.light\_effects, *[23](#page-22-0)*, *[41](#page-40-0)*, [46,](#page-45-0) *[52](#page-51-0)*, *[55](#page-54-0)* plot.light\_global\_surrogate, *[25](#page-24-0)*, [47](#page-46-0) plot.light\_ice, *[28](#page-27-0)*, [48](#page-47-0) plot.light\_importance, *[30](#page-29-0)*, [49](#page-48-0) plot.light\_performance, *[34](#page-33-0)*, [50](#page-49-0) plot.light\_profile, *[37](#page-36-0)*, [51](#page-50-0) plot.light\_profile2d, *[40](#page-39-0)*, [52](#page-51-0) plot.light\_scatter, *[42](#page-41-0)*, [53](#page-52-0) plot\_counts, *[47](#page-46-0)*, [54](#page-53-0) predict.flashlight, [55](#page-54-0) predict.multiflashlight, [56](#page-55-0) print.flashlight, [57](#page-56-0) print.light, [57](#page-56-0) print.multiflashlight, [58](#page-57-0)

residuals.flashlight, [59](#page-58-0)

 $I<sub>N</sub>DEX$  63

residuals.multiflashlight , [59](#page-58-0) response , [60](#page-59-0)